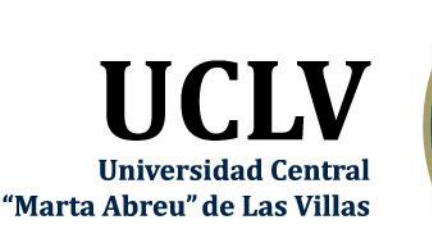

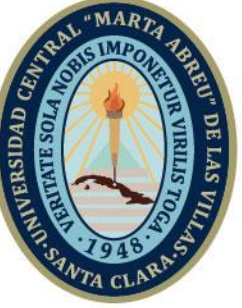

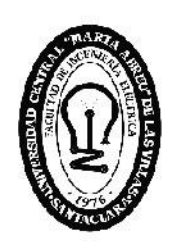

# E **Facultad de** Ingeniería Eléctrica

Departamento de Electroenergética

# **TRABAJO DE DIPLOMA**

Aulas virtuales de Electrónica de Potencia I y II para la carrera de Ingeniería Eléctrica

Autor: Denny Vazquez Llerena

Tutores: Dra. Lesyani león Viltre

Dr.C. Ileana Moreno Campdesuñer

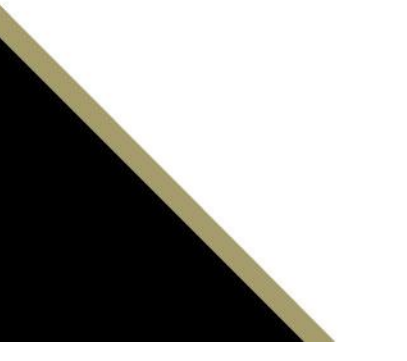

Santa Clara, septiembre 2020 Copyright©UCLV

Este documento es Propiedad Patrimonial de la Universidad Central "Marta Abreu" de Las Villas, y se encuentra depositado en los fondos de la Biblioteca Universitaria "Chiqui Gómez Lubian" subordinada a la Dirección de Información Científico Técnica de la mencionada casa de altos estudios.

Se autoriza su utilización bajo la licencia siguiente:

#### **Atribución- No Comercial- Compartir Igual**

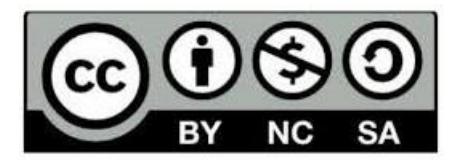

Para cualquier información contacte con:

Dirección de Información Científico Técnica. Universidad Central "Marta Abreu" de Las Villas. Carretera a Camajuaní. Km 5½. Santa Clara. Villa Clara. Cuba. CP. 54 830 Teléfonos.: +53 01 42281503-1419

## **Pensamiento**

*"Aprende de ayer, vive para hoy, ten esperanza en el mañana. Lo importante es no dejar de cuestionar. La curiosidad tiene sus propios motivos para existir.''*

*― Albert Einstein*

## **Dedicatoria**

Dedico este trabajo que es la culminación de mi propósito como estudiante a toda mi familia, a mis compañeros de estudio, a mis amigos y por encima de todo a mis padres y mi novia.

## **Agradecimientos**

A mis padres por su apoyo incondicional en mi formación como profesional.

A la Dr.C. Ileana Moreno Campdesuñer y a la Dra. Lesyani Leon Viltres mis tutoras, cuya ayuda en todo momento facilitó la realización de este trabajo.

A mis profesores que fueron los que me inculcaron sus conocimientos.

A mis compañeros por mantenernos unidos.

A todas aquellas personas que confiaron en mí y me ayudaron siempre.

#### **RESUMEN**

En el siguiente trabajo de diploma se presentan las aulas virtuales Electrónica de Potencia I y II que forman parte de la disciplina Accionamientos Eléctricos. Para su elaboración se realizó un proceso de organización y recuperación de los contenidos de la asignatura que se encontraban en manos de la profesora de la asignatura y en el ftp con el objetivo de mejorar el proceso de educación y aprendizaje de los profesores y estudiantes. En el trabajo se muestra el desarrollo y diseño de un curso virtual de Electrónica de Potencia en la plataforma interactiva Moodle que incluye todo el contenido docente y metodológico con la intención de mejorar y desarrollar la capacidad intelectual de los estudiantes. Los profesores pueden ir incorporando contenido de los diferentes temas de la asignatura de acuerdo a las facilidades que ofrece la plataforma Moodle del portal educativo de la intranet universitaria. Este curso virtual está desarrollado por un sistema de conferencias, clases prácticas y evaluaciones donde todos los estudiantes que tengan acceso a la intranet de la universidad puedan matricularse en este, el sistema de evaluación está compuesto por una serie de ejercicios de autoevaluación y la evaluación final del curso es el promedio de todas las evaluaciones de cada uno de los temas.

La confección de esta aula virtual permite que no solo los estudiantes del curso regular diurno, sino también los del curso por encuentro tengan la posibilidad de matricularse y autoevaluarse con el fin de ejercitar los contenidos impartidos por los profesores.

# **ÍNDICE**

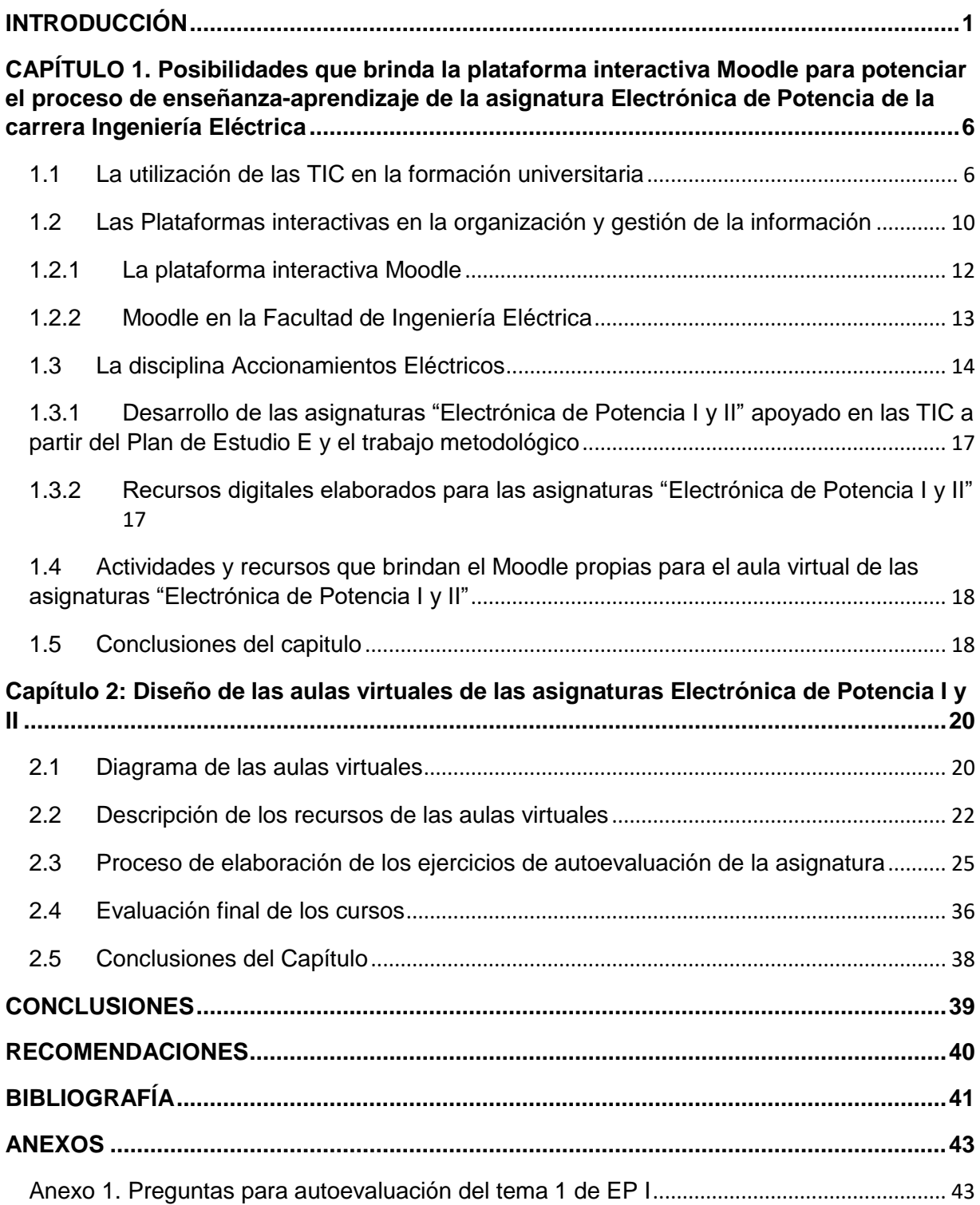

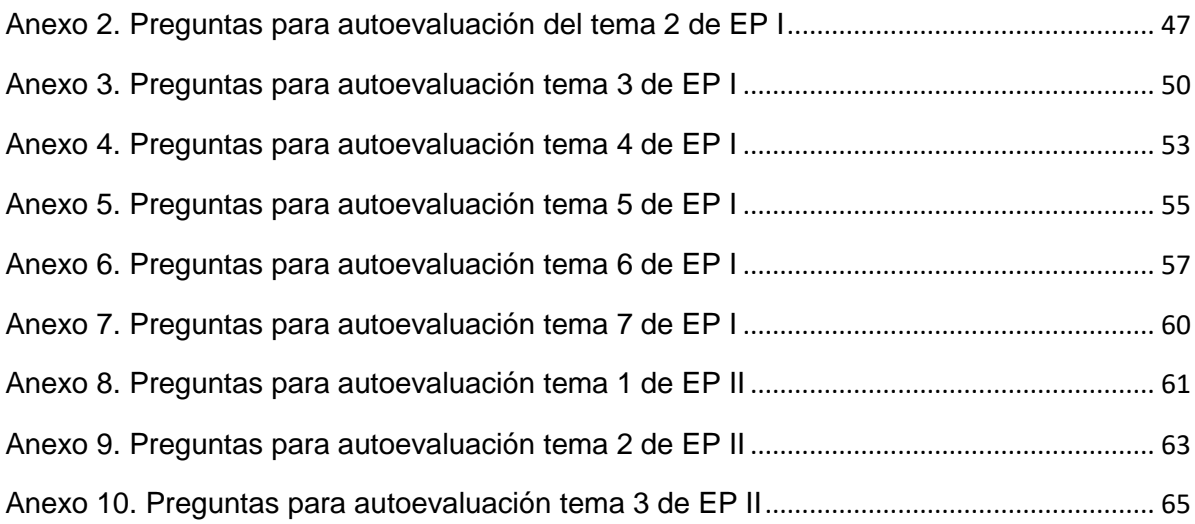

### **INTRODUCCIÓN**

<span id="page-8-0"></span>La sociedad evoluciona y en ella se producen cambios importantes cada vez más crecientes. La Educación Superior en consonancia, debe estar a tono con ellos y perfeccionar continuamente sus planes de estudio en aras de contribuir al desarrollo de la sociedad, aportando profesionales competentes capaces de transformar las organizaciones en las que se desempeñen, con soluciones eficientes y eficaces a las problemáticas que se les presenten. En particular la Educación Superior cubana se encuentra inmersa en ese perfeccionamiento continuo y los Planes de Estudios E son la expresión de su materialización. [1]

Vivimos en la era de la abundancia informativa, de las tecnologías y de los grandes cambios. Nos hallamos en una sociedad que avanza al compás del desarrollo científico y comunicacional, una sociedad que se reinventa constantemente. Seguir el ritmo demanda profesionales competentes, requiere reformas en los sistemas de enseñanza y en los procedimientos docentes de las universidades cubanas. El continuo perfeccionamiento de los planes de estudio de las carreras universitarias para la formación integral de sus egresados constituye uno de los cimientos fundamentales de la Educación Superior en la Mayor de las Antillas. [2]

Con la llegada del Plan de Estudio E, que tiene como política la reducción de la duración de las carreras a cuatro años en el curso regular diurno, se requiere de un análisis de los contenidos y número de horas, para ello es necesario fomentar el estudio independiente de los estudiantes dentro del proceso de enseñanza-aprendizaje.

El plantear una metodología de evaluación continúa apoyada en la autoevaluación para fomentar la regulación del aprendizaje autónomo, parte de la premisa de que el alumnado concentrará su esfuerzo y dedicación en aquellas actividades que serán calificadas en detrimento de las tareas no directamente evaluables, aunque estas favorezcan positivamente el proceso de adquisición de aprendizaje. Por este motivo, desde el inicio de la asignatura hay que esclarecer y acordar el modelo de evaluación, consensuar aquello que va a clasificarse y en qué medida. Siendo fundamental para la obtención de unos resultados adecuados, que toda competencia y conocimiento objeto de trabajo durante el desarrollo de la asignatura sea evaluada, orientada y calificada. La orientación por parte del docente no puede reducirse únicamente a ofrecer una calificación al final del cuatrimestre, sino que existe la necesidad de recoger información a lo largo del proceso de aprendizaje del alumno, acompañado a su vez de orientaciones que les permitan reflexionar sobre sus carencias y de este modo, aplicar las convenientes modificaciones en relación con sus actuaciones educativas que mejoren el resultado final de su trabajo. [3]

La educación se enfrenta a continuos retos debiendo solventar las dificultades y los cambios en los que se ve envueltos. En este contexto, el alumnado universitario precisa de unas nuevas necesidades formativas, encaminadas a la adquisición de conocimientos más especializados, contemplando las presencias de las Tecnologías de la Información y la Comunicación (TIC) en los procesos educativos y el desarrollo de estructuras cognitivas con las nuevas realidades del aprendizaje universitario. [4]

Si antes el roll estaba centrado en el profesor, a partir del uso de esta plataforma, el estudiante habrá de destacarse mucho más. Por tanto, el profesor no será un requisito indispensable para que se produzca el aprendizaje. Para ello han sido investigadas *ATutor, ILIAS*, *Caroline*, *MicroCampus*, *Moodle*, entre otras herramientas interactivas las cuales orbitan alrededor de los procesos educativos. Muchas de ellas se utilizan en prestigiosas universidades tanto cubanas como de otras partes del mundo tales como: la británica Open University, la Universidad Jaume I de Castellón (UJI), la Universidad de Las Palmas de Gran Canaria (ULPGC), el Instituto Tecnológico de Massachusetts, La Universidad Técnica Particular de Loja (UTPL). El aprovechamiento de estos Sistemas Administradores de Aprendizaje ha sido puesto en práctica con el objetivo de mejorar el trabajo independiente del estudiante y lograr una adecuada formación de los docentes y, al mismo tiempo, obtener logros sustanciales en el proceso de enseñanza-aprendizaje.

En la facultad de Ingeniería Eléctrica de la Universidad Central "Marta Abreu" de las Villas, los profesores han aprovechado las ventajas de la plataforma *Moodle* en la organización y digitalización bibliográfica, *Moodle* juega un papel importante pues permite la organización de la bibliografía por temas, de tal manera que viabiliza, de una manera dinámica, el trabajo de los estudiantes y una mayor precisión en cuanto a la búsqueda de información. A la par, admite una relación interdisciplinaria entre las diferentes asignaturas, si se tiene en cuenta que un gran cúmulo de ellas necesitan de la tecnología para su eficiente impartición.

La asignatura Electrónica de Potencia I tiene como objetivo que los estudiantes aprendan a seleccionar y utilizar los principales componentes empleados en los Convertidores de apagado natural, calcular esquemas de circuitos Rectificadores controlados y no controlados y calcular circuitos Reguladores Estáticos de Tensión de CA; mientras que la asignatura Electrónica de Potencia II tiene como objetivos seleccionar y utilizar los principales componentes empleados en los Convertidores de apagado forzado, calcular esquemas de convertidores CD/CD e Inversores.

Estas asignaturas son de gran importancia para la carrera Ingeniería Eléctrica porque contribuyen a la preparación de los estudiantes en el control de procesos industriales en la transformación de la electricidad para el funcionamiento de diversos dispositivos.

Como problema científico de esta investigación se plantea: ¿Cómo contribuir a perfeccionar el proceso de enseñanza-aprendizaje de las asignaturas Electrónica de Potencia I y II con apoyo virtual a partir de las exigencias del Plan de Estudio E en la carrera Ingeniería Eléctrica?

Para dar respuesta al problema de investigación se plantea como objetivo general: Crear un aula virtual para las asignaturas Electrónica de Potencia I y II de la carrera Ingeniería Eléctrica, según las exigencias del Plan E, en la plataforma Moodle del portal educativo de la intranet universitaria.

El objeto de la investigación se presenta el proceso de enseñanza-aprendizaje de las asignaturas Electrónica de Potencia I y II en la carrera de Ingeniería Eléctrica y el campo de acción es el proceso de enseñanza-aprendizaje de las asignaturas Electrónica Potencia I y II en la carrera Ingeniería Eléctrica con apoyo virtual.

El cumplimiento del mismo se realizará a partir de los objetivos específicos siguientes:

- 1. Fundamentar las posibilidades que la plataforma interactiva Moodle para potenciar el proceso de enseñanza-aprendizaje de las asignaturas Electrónica de Potencia I y II de la carrera Ingeniería Eléctrica.
- 2. Definir los recursos didácticos en formato digital necesarios para contribuir al perfeccionamiento de las asignaturas Electrónica de Potencia I y II.
- 3. Diseñar ejercicios de auto evaluación de los diferentes temas de la asignatura.
- 4. Publicar en la plataforma Moodle los contenidos, recursos y actividades de la asignatura Electrónica de Potencia.

Partiendo de los objetivos específicos, para realizar el presente trabajo se proponen las tareas de investigación siguientes:

- 1) La investigación de documentos relacionados con el uso de las plataformas interactivas en el proceso de enseñanza-aprendizaje universitario.
- 2) La selección de recursos y actividades propios de Moodle que formarán parte del curso a diseñar.
- 3) La elaboración de materiales en formato digital que contribuyan al mejoramiento del proceso de enseñanza-aprendizaje de la asignatura Electrónica de Potencia.
- 4) La búsqueda y selección de recursos didácticos que faciliten la comprensión de determinados conceptos o temas de la asignatura.
- 5) El diseño de ejercicios de autoevaluación, con ayuda del tutor, de los diferentes temas de la asignatura.
- 6) La organización de los recursos digitales seleccionados que se van a publicar en el curso.
- 7) El montaje de la asignatura en la plataforma Moodle.
- 8) La confección del informe de investigación con las normas y requisitos exigidos.

La memoria escrita consta de introducción, dos capítulos, conclusiones, recomendaciones, bibliografía y anexos.

En el primer capítulo se hace una fundamentación teórica de las categorías fundamentales que se tratan en esta investigación tales como: Posibilidades que brinda la plataforma interactiva Moodle para potenciar el proceso de enseñanza-aprendizaje de la "Electrónica de Potencia" en la carrera Ingeniería Eléctrica y el uso de las TIC para apoyar este proceso: Además, se describen los fundamentos, contenidos y habilidades de la disciplina Accionamientos Eléctricos, dentro de la cual se enmarcan los contenidos de este tema.

En el segundo capítulo se hace el diseño de las aulas virtuales de "Electrónica de Potencia I y II" y el desarrollo de los ejercicios de autoevaluación, así como el proceso de montaje de estos en la plataforma Moodle.

En consecuencia, esta investigación ofrece los siguientes aportes:

Conveniencia: Los estudiantes tendrán la facilidad de encontrar de forma organizada diferentes recursos digitales que les ayudarán a profundizar en los contenidos de la Electrónica de Potencia y ejercicios que les autoevaluarán su aprendizaje.

Relevancia social: Estas aulas virtuales contribuyen a una mejor formación del profesional para emprender proyectos de cualquier nivel.

Implicaciones prácticas: Con esta investigación se contribuye a resolver un problema práctico concreto por su potencial generalizador.

Utilidad metodológica: Tiene posibilidades de replicarse en estudios similares.

## <span id="page-13-0"></span>**CAPÍTULO 1. Posibilidades que brinda la plataforma interactiva Moodle para potenciar el proceso de enseñanza-aprendizaje de la asignatura Electrónica de Potencia de la carrera Ingeniería Eléctrica**

En el presente capítulo se expondrán aspectos tales como la utilización de las TIC en la formación universitaria, las plataformas interactivas en la organización y gestión de la información y la evolución de la asignatura Electrónica de Potencia a partir del plan de estudio E. Además, se muestran las potencialidades existentes del Moodle en la Facultad de Ingeniería Eléctrica, los archivos digitales elaborados y los necesarios para el diseño de la asignatura, así como las actividades que brinda Moodle propias para el aula virtual. Finalmente se presentarán las posibilidades que el Moodle ofrece para la realización de los ejercicios de autoevaluación y la organización de la disciplina Ingeniería Eléctrica.

#### <span id="page-13-1"></span>**1.1 La utilización de las TIC en la formación universitaria**

Las TIC se han convertido en herramientas fundamentales en diversos aspectos de la vida actual. Es difícil concebir el mundo sin computadoras que permitan el acceso a Internet, a las redes sociales y a todos los medios de comunicación virtual que faciliten el contacto y colaboración entre personas de diferentes nacionalidades, culturas, creencias y contextos sociales. [5]

Por tanto, el surgimiento de nuevas tecnologías y formas de trabajo ha creado la necesidad de que los profesionales, y entre ellos muy especialmente los docentes, desarrollen habilidades y competencias para que puedan utilizar las herramientas tecnológicas de forma efectiva. [5]

Formar a los estudiantes para que se desempeñen en la sociedad actual es una labor difícil que requiere de un cambio radical no solo en la actitud y el papel del estudiante sino también en el rol del docente. Para tal fin, muchos docentes han hecho ingentes esfuerzos por alejarse de la enseñanza tradicional para adoptar un rol más innovador. Estos docentes han tratado de incorporar el uso de herramientas tecnológicas a las que pueden tener acceso, ya sea mediante plataformas educativas en sus instituciones o por medio de Internet. Como resultado de tales esfuerzos, una de las nuevas formas de enseñanza que ha surgido para tratar de incluir el uso de las diversas herramientas tecnológicas es blended learning o aprendizaje combinado. Esta nueva forma de enseñar combina la clase presencial con el uso de herramientas tales como la instrucción interactiva basada en la web, la comunicación vía correo electrónico, los foros de discusión electrónico, los contenidos para el trabajo autónomo y colaborativo, los exámenes en línea y las audio y videoconferencias. [5]

Al considerar que la educación superior enfrenta el reto de formar profesionales y ciudadanos capaces de afrontar las demandas del ámbito laborar de la sociedad del siglo XXI se empiezan a utilizar las aulas virtuales que, a diferencia de las aulas tradicionales, donde el profesor está presente físicamente y ejerce un mayor control sobre los alumnos, en estas es propio que el estudiante sea quien deba decidir cómo, cuándo y de qué forma estudiar.

Las aulas virtuales suelen presentar diferentes herramientas que la persona que estudia puede utilizar. Las videoconferencias, la descarga del material de estudio, la participación en foros y chats y los ejercicios interactivos son habituales en este tipo de entornos educativos. [6]

En esta sociedad del conocimiento, las tecnologías facilitan y promueven la creación y distribución de datos. La información se erige como la principal materia prima para generar conocimiento, para proveer de alternativas que permitan afrontar los conflictos del entorno y la sociedad. Todo ello incide necesariamente en la vida social, económica, cultural, e impone una nueva perspectiva del desarrollo, que debe hacer de las TIC una oportunidad para fomentar, desde estas modernas plataformas tecnológicas, la cultura y el desarrollo. [7]

De igual manera, una plataforma interactiva soportada en las TIC enriquecería el sistema de gestión de este proceso dialógico por excelencia, desde diversos puntos de vista, a saber:

Una configuración intencionada en arquitectura de web 2.0 u otros recursos para el trabajo en red, ofrecería opciones para lograr altos niveles de interactividad entre usuarios y emisores. De ese modo es posible conocer criterios de los usuarios (satisfacción con los mensajes o productos, comentarios, sugerencias, entre otros), establecer acciones de trabajo en red, obtener información sobre aspectos que favorecerían el desarrollo del trabajo sociocultural: diagnóstico, evaluación, efecto en las audiencias, cooperación, entre otras ventajas. [7]

 Pondría a disposición de los usuarios o la comunidad virtual un volumen de información validada por especialistas y expertos para el desarrollo de competencias. Ese sistema de información podría ser enriquecido con el intercambio de materiales entre miembros de esa comunidad - situados en diferentes puntos de la geografía -- y el equipo de analistas del observatorio cultural Cenit de la Universidad de Oriente.

- Configuraría el diálogo entre expertos, especialistas y no especialistas, permitiendo que el sujeto-objeto del trabajo sociocultural universitario participe en la construcción social de la cultura.
- Facilitaría el acceso a recursos pertinentes para el aprendizaje y el desarrollo de competencias, así como la cooperación científica.
- La información disponible puede ser organizada, estructurada y presentada en diversos formatos, desde aquellos escriturales hasta los audiovisuales, desde remisión por vía de correo electrónico hasta los foros de discusión -- que suelen ser muy enriquecedores en comunidades que comparten intereses --, entre otros recursos.
- Permitiría contar con un canal expedito de comunicación sincrónica y asincrónica.

Las aulas virtuales deben su aumento de utilización a las ventajas que estas ofrecen: [8]

- Permiten que cualquier persona pueda mejorar su formación compaginando su vida personal y profesional, sin impedimentos de ningún tipo.
- No menos relevante es que el estudio de la materia en cuestión se puede realizar de manera cómoda, simplemente desde el sofá de casa.
- El acceso a todo el contenido, recursos y ejercicios que se contienen en el aula virtual es permanente. Es decir, está abierto a cualquier hora del día durante todo el tiempo establecido de duración de la formación.

De esta manera, el alumno podrá llevarlo a cabo en el momento que más le convenga, cuando tenga tiempo libre y, además, a su ritmo.

Una vez creado el sitio o espacio de la asignatura, se puede configurar dicho sitio con las herramientas en las que desee trabajar con el alumnado. Entre las herramientas que se disponen en el Aula Virtual se destacan las siguientes:

- Recursos: publicación del material de la asignatura: documentos, URL.
- Guía docente: publicación de la guía de la asignatura: temario, competencias, sistema de evaluación.
- Calendario: programación de actividades y eventos en el calendario de la asignatura (fechas de sesiones, fecha de entrega de tareas).
- Anuncios: publicación de avisos de la asignatura.
- Chat: sala de conversación para los miembros de la asignatura.
- Foros: debates sobre materias de estudio de la asignatura.
- Tareas: entrega de trabajo por parte de los alumnos. El profesor crea la actividad, los alumnos las entregan, y el profesor califica y realiza comentarios sobre los trabajos realizados.
- Llamamientos de exámenes: publicación por parte del profesorado de convocatorias de exámenes oficiales mediante firma electrónica. Una vez firmado, se comunica a los alumnos, vía correo electrónico. De esta forma tanto os profesores como los alumnos pueden acceder al llamamiento sin desplazarse al centro.
- Exámenes: realización de pruebas de evaluación en red, posibilidad de visualizar dependiendo de la configuración del examen: la nota, respuestas correctas, comentarios, etc.
- Actas: permite al profesorado cumplimentar las actas oficiales mediante firma electrónica.
- Videoconferencia Web: para realizar videoconferencias en red para sesiones de trabajo, reuniones.
- Calificaciones: permite al profesorado calificar a los alumnos, así como recopilar datos de notas procedentes de otras herramientas como Tareas y Exámenes e incluso de Foros, pudiendo obtener una nota final que sea la media, u otras ponderaciones en base.

Todo esto trae consigo un conjunto de ventajas para el proceso de enseñanza-aprendizaje: [9]

- Acceso de los estudiantes a un abanico ilimitado de recursos educativos.
- Acceso rápido a una gran cantidad de información en tiempo real.
- Obtención rápida de resultados.
- Gran flexibilidad en los tiempos y espacios dedicados al aprendizaje.
- Adopción de métodos pedagógicos más innovadores, más interactivos y adaptados para diferentes tipos de estudiantes.
- Interactividad entre el profesor, el alumno, la tecnología y los contenidos del proceso de enseñanza-aprendizaje.
- Mayor interacción entre estudiantes y profesores a través de las videoconferencias, el correo electrónico e Internet.
- Colaboración mayor entre estudiantes, favoreciendo la aparición de grupos de trabajo y de discusión.
- Incorporación de simuladores virtuales como nueva herramienta de aprendizaje.
- Permite al alumno tomar contacto con la realidad que se va a encontrar cuando salga de la Universidad.
- Preparación para la evolución de las tecnologías a través de la práctica.

#### <span id="page-17-0"></span>**1.2 Las Plataformas interactivas en la organización y gestión de la información**

La organización de la información constituye un factor de éxito en todas las esferas de la vida. La introducción del [ordenador](https://es.wikipedia.org/wiki/Computadora) en el mundo moderno revolucionó por completo las concepciones y formas de administrar la información. Se desarrollaron más tarde [bases de](https://es.wikipedia.org/wiki/Base_de_datos)  [datos](https://es.wikipedia.org/wiki/Base_de_datos) y [aplicaciones](https://es.wikipedia.org/wiki/Aplicaci%C3%B3n_inform%C3%A1tica) dedicadas a optimizar la gestión de información, debido a la relevancia de este aspecto en el mundo empresarial [10]

Como era lógico, la educación no quedó ajena a estos cambios, se pasó a controlar mucha más información que debía ser organizada. Las TIC desempeñaron un papel decisivo en lograr estos retos ya que una buena organización garantiza disponer de la información precisa al instante, haciéndola visible sólo a aquellos [usuarios](https://es.wikipedia.org/wiki/Usuario) con los [permisos](https://es.wikipedia.org/wiki/Permisos_de_acceso_a_archivos) suficientes. Además, una buena organización permite una gran [coordinación](https://es.wikipedia.org/w/index.php?title=Coordinaci%C3%B3n_%28sociolog%C3%ADa%29&action=edit&redlink=1) y [comunicación](https://es.wikipedia.org/wiki/Comunicaci%C3%B3n) entre los miembros. Otros beneficios de la organización de la información son la reducción de costes y esfuerzo en [proyectos,](https://es.wikipedia.org/wiki/Proyecto) al tener disponible de una manera más eficaz la documentación de otros proyectos [10]

Una plataforma interactiva es, en formato general, un software que le da soporte a la administración del aprendizaje en una organización. Inicialmente fueron diseñados para facilitar a los administradores y profesores la organización administrativa de aulas virtuales, sin tener en cuenta los aspectos pedagógicos, principalmente por desconocimiento sobre función que las tecnologías podían tener en los procesos educativos, de este modo, las plataformas interactivas se transformaron en extensiones de los espacios presenciales.

La flexibilidad didáctica indica que debe ser una herramienta que se adapte a los diversos estilos pedagógicos y a la variedad de niveles educativos y asignaturas y, por supuesto, también debe ajustarse a las necesidades de cada grupo de alumnos. En cuanto a la sencillez y la eficacia, son dos factores importantes debido a que el sistema debe ser de fácil comprensión para el docente, respecto a la facilidad de integrar los materiales digitales, y para el alumno, en el sentido de la facilidad para acceder y navegar en ellos sin que sean necesarios conocimientos técnicos especializados. Referente a la accesibilidad, se debe cumplir con las normativas y los estándares establecidos en cada institución educativa para garantizar el acceso y uso del sistema de gestión de aprendizaje a los alumnos con alguna discapacidad. De tal suerte que la función fundamental de un sistema de gestión de aprendizaje es administrar todo el proceso de aprendizaje. [7]

Por tanto, se podría decir que las principales características de un sistema de gestión de aprendizaje son gestionar usuarios, recursos y actividades; administrar el acceso; controlar y realizar el seguimiento del proceso de aprendizaje; generar y administrar una comunidad de aprendizaje mediante chats, foros de discusión y herramientas de conferencias web; así como generar la información necesaria para la efectiva gestión del proceso de aprendizaje en la organización. [7]

Existen múltiples plataformas creadas con el objetivo de gestionar cursos dentro del ámbito de la educación, con el objetivo de mejorar la calidad de la misma. Entre las plataformas más populares se encuentran las siguientes:

Claroline: Desarrollada por la Universidad Católica de Lovaina, Belgica.

Manhattan: Usada por primera vez en la Western New England Collage, en Springfield, Massachussets.

Microcampus: Desarrollada por la Universidad de Alicante, España.

ATutor: Es un entorno de creación y gestión de cursos en línea de la Universidad de Toronto, Canadá.

TelEduc: Es desarrollada y distribuida como software libre por la Universidad Estatal de Campinas (UNICAMP), de Brasil.

CMS Moodle: Creado por Martin Dougiamas, Australia y distribuido gratuitamente como software libre.

Fle3: Creado por Universidad de Helsinki Finlandia, con Sistema operativo: Linux, Mac OS X, Windows.

En Cuba, como en el resto de mundo, se han desarrollado plataformas para impartir cursos a distancia. A continuación, se presenta una breve caracterización de las mismas:

**SEPAD:** Desarrollado en la UCLV. Es una plataforma que cuenta con varias interfaces que se mueven desde el ambiente clásico Web para los usuarios. Posibilita la conexión en línea, tiene una versión de clientes para poder acceder a los servicios de la plataforma a través de correo electrónico o una versión multimedia y es capaz de ejecutarse sin necesidad de conexión alguna. Además, cuenta con un aula virtual donde se puede acceder a diferentes materiales, autoevaluaciones, búsquedas, calificaciones, así como mensajería interna (foros de debate, anuncios y salas de Chat).

**Mundicampus:** Desarrollado en conjunto por la empresa española Mundicampus y el Centro de Estudios de Ingeniería de Sistemas (CEIS) del Instituto Superior Politécnico José Antonio Echeverría (ISPJAE). Es una plataforma cómoda y flexible que permite la impartición de cursos a distancia en un entorno Web.

**AprenDIST:** Sistema desarrollado en el ISPJAE. Es una plataforma digital interactiva para la educación a distancia que permite crear los más diversos cursos. Cuenta con varias herramientas como Chat, foros, correo electrónico, biblioteca, etc.

Entre estas plataformas en la UCLV se ha utilizado con mayor fuerza la plataforma Moodle ya que sus características la convierten en una potente herramienta para el apoyo de la educación en la modalidad semipresencial y a distancia.

#### <span id="page-19-0"></span>**1.2.1 La plataforma interactiva Moodle**

Moodle (siglas del inglés Modular Object-Oriented Dynamic Learning Environment, es decir, entorno de aprendizaje dinámico modular orientado a objeto) es un sistema de gestión de cursos, de distribución libre, que ayuda a los docentes a crear comunidades de aprendizaje en línea que apoyan el aprendizaje presencial utilizando la TIC y se aplica con gran éxito a nivel mundial en la educación por competencia. [11]

Esta plataforma, enmarcada en el proceso de enseñanza-aprendizaje, es una aplicación diseñada para facilitar tanto a los educadores a crear rápidamente cursos y sus contenidos en línea, así como a los estudiantes, quienes pueden interactuar de manera intuitiva y participar en dicho proceso de aprendizaje virtual sin descuidar el aprendizaje en el aula (enseñanza híbrida) posibilitando de esta forma utilizar la modalidad b-Learning [12]

Moodle, novedosa plataforma interactiva que causa motivación entre profesores y estudiantes por ser un producto activo y en evolución, ofrece las características siguientes[11]:

- 1 Asignación de tareas en línea o no, donde los estudiantes pueden enviar sus tareas en cualquier formato (cerrados como MS Office, PDF, imagen, etc. y abiertos).
- 2 Comunicación en tiempo real entre los alumnos.
- 3 Posibilidades de encuestas.
- 4 Intercambio asincrónico privado entre el profesor y un alumno o entre dos alumnos.
- 5 Intercambio asincrónico del grupo sobre un tema compartido mediante "foros".
- 6 Creación y gestión de "páginas enlazadas".
- 7 Recopilación de los términos más usados en un curso. Incluye lista, enciclopedia, FAQ (Frequently asked questions), diccionario y otras.
- 8 Reflejo del aprendizaje, registro y revisión de las ideas de los alumnos y del profesor mediante el "diario".
- 9 Creación de cuestionarios incluyendo preguntas de verdadero o falso, opción múltiple, respuestas cortas, asociación, preguntas al azar, numéricas, incrustadas en el texto y todas ellas pueden tener gráficos.
- 10 Trabajo (Word, Power Point, formatos libres, etc.) en grupo. Permite a los participantes diversas formas de evaluar los proyectos de los demás, así como proyectos prototipo.
- 11 Moodle es un Learning Management System, una aplicación diseñada para ayudar a los educadores a crear y administrar contenidos educativos reutilizables.
- 12 En el portal universitario de la UCLV existe un servidor instalado que posibilita el acceso en todo momento al mismo desde cualquier punto de acceso WIFI o laboratorio.

#### <span id="page-20-0"></span>**1.2.2 Moodle en la Facultad de Ingeniería Eléctrica**

Como parte del proceso de cambios que introduce las tecnologías en la enseñanza superior, en la Facultad de Ingeniería Eléctrica (FIE) existen varios cursos disponibles implementados en la plataforma Moodle, muchos de ellos han sido trabajos de diplomas de varios estudiantes en años anteriores. Estos cursos se encuentran disponibles en el sitio web de la UCLV correspondiente al Moodle: [http://moodle.uclv.edu.cu.](http://moodle.uclv.edu.cu/)

El montaje de estos cursos en la plataforma permite a los estudiantes la capacidad de ampliar sus conocimientos, además se puede hacer uso de las herramientas que ofrece Moodle, para fomentar el estudio individual y colectivo de los alumnos. Con el paso del tiempo se incorporarán nuevos cursos en Moodle, hasta lograr y dar cumplimiento al nuevo modelo educacional que se persigue, mediante las TIC y las plataformas educativas.

En cada curso se incluye un foro del tema donde el profesor puede proponer trabajos y donde los alumnos pueden dejar sus dudas y corregir las de otros compañeros, todo ello en un entorno de aprendizaje colaborativo supervisado por el docente, que no debe intervenir, a menos que resulte imposible para los estudiantes encontrar la solución por su cuenta y sea necesario algún dato adicional.

Para obtener información sobre los problemas encontrados por los alumnos en el proceso de enseñanza-aprendizaje son los foros una herramienta muy eficiente. No solo serán observados los puntos de la materia que generan más dificultad y acarreen intensos debates, sino que mediante un foro de sugerencias los alumnos se animen a proponer actividades o a elaborar materiales que faciliten su aprendizaje. [13]

#### <span id="page-21-0"></span>**1.3 La disciplina Accionamientos Eléctricos**

La disciplina Accionamientos Eléctricos está conformada por las asignaturas siguientes: Ingeniería de Control, Accionamiento Eléctrico, Automatización de Industrias y Autómatas, Sistema de control de Movimiento (opcional), Electrónica de Potencia I y Electrónica de Potencia II.

#### **Antecedentes:** [14]

Como es conocido, cada cierto tiempo es necesario revisar los planes de estudio de las carreras de la Educación Superior ya que los planes C se introdujeron hace más de 10 años y su modificación hace más de 5 años. Las investigaciones realizadas en la Educación Superior cubana, la nueva realidad educacional y social cubana y los adelantos en la Ciencia y la Técnica incluyendo la introducción masiva de las tecnologías de la informática y las comunicaciones imponen un cambio en los planes de estudio el cual se ha dado en llamar Plan D.

El Ministerio de Educación Superior (MES) elaboró el denominado "Documento Base para la Elaboración de los Planes de Estudio D", el cual debe servir de guía para la elaboración de los nuevos planes de estudio y en el cual se aprecian los aspectos fundamentales que deben caracterizar la elaboración de estos planes, los cuales señalaremos a continuación para que sirvan de base a la propuesta de plan de estudio de la disciplina Accionamiento Eléctrico, estos son (lo que aparece próximamente es tomado literalmente del documento base citado anteriormente):

- 1. Conservar y profundizar el Modelo Pedagógico de Perfil Amplio basado fundamentalmente en la necesidad de una formación básica profunda que le permita al profesional resolver los principales problemas que se presenten en las diferentes esferas de su actuación profesional.
- 2. El enfoque en sistema del proceso de formación en el cual los objetivos y los contenidos esenciales se estructuran verticalmente en disciplinas y horizontalmente en años académicos, lo que hace que ambos subsistemas sean objetos del diseño curricular, tanto a nivel de Comisiones Nacionales de Carrera como a nivel de cada CES.
- 3. Los CES pueden decidir una parte del plan de estudio con carácter obligatorio de acuerdo a las necesidades de la región en que se encuentran; así como un espacio optativo/electivo para que los propios estudiantes puedan decidir, individualmente como completar su formación, con lo cual se da respuesta también a los legítimos intereses de desarrollo personal de cada estudiante.
- 4. Debe tenerse en cuenta la Informatización de la Sociedad Cubana, aspecto éste que debe provocar profundas transformaciones en nuestros métodos de enseñanza implicando cambios importantes en los roles principales del profesor y el estudiante.
- 5. Un mayor grado de racionalidad en el diseño de los planes de estudio que debe manifestarse en la elaboración de disciplinas, de asignaturas o de partes de esta, comunes para diferentes carreras y en la literatura docente básica a emplear siempre que sea posible. A este fin se revitalizarán las Comisiones Nacionales de Disciplina en los casos en que se requiera, las que trabajarán en estrecha relación con las CNC.
- 6. Se deben producir cambios importantes en la actividad presencial de clases de los estudiantes con una tendencia a la disminución desde los primeros hasta los últimos años, a partir de la introducción de nuevos métodos en el proceso de formación, que centren su atención principal en el autoaprendizaje de los estudiantes y entre los cuales ha de desempeñar un importante papel las tecnologías de la información y las comunicaciones (TIC):
- 7. La evaluación final debe tener un carácter más cualitativo e integrador, logrando que no sea un elemento añadido importado y se convierta en algo consustancial a la ejecución del proceso, centrada en el desempeño del estudiante durante el curso y donde las evaluaciones frecuentes y parciales representen el rol principal. Además, deben incrementarse los trabajos y proyectos de curso que integren los contenidos de las

diferentes disciplinas siempre que sea posible, con la consiguiente reducción de los exámenes finales de las asignaturas (pocos en los primeros años y menos en los años superiores). La evaluación final de la asignatura debe comprobar con prioridad, el desempeño alcanzado por el estudiante y concluir con un examen final, solo en los casos en que se considere indispensable.

- 8. El fortalecimiento de la formación social y humanística como consecuencia de nuevos contenidos relacionados con la historia de la profesión, la cultura medioambiental, los aspectos legales de la profesión. En estos aspectos la tendencia no debe ser a la creación de nuevas asignaturas y disciplinas sino la incorporación de todas las disciplinas del plan de estudio a esta labor, de modo que se logre proyectar una visión más abarcadora de dicha formación.
- 9. Se plantea también la existencia de Salidas Terminales anteriores al fin de la carrera que permita, por ejemplo, a un estudiante que abandona la carrera en tercer año tener un oficio o carrera reconocida que le permita integrarse al mercado laboral.

Teniendo en cuenta estos aspectos, la unidad y secuencia lógica, el desarrollo histórico de los Accionamientos Eléctricos y el contenido de la actuación profesional de los ingenieros cubanos correspondiente a estas asignaturas es que se propone este programa. También se han tenido en cuenta las experiencias de impartición de esta disciplina en el plan C y los últimos adelantos de la Ciencia y la Técnica en esta rama.

#### **Fundamentación de la disciplina.** [14]

La importancia social y económica de la Energía Eléctrica en el mundo de hoy es bien conocida. La actividad humana moderna no se concibe sin ella. El desarrollo económico de un país está determinado en buena medida por su potencial de generación y transmisión de energía eléctrica. Desde el punto de vista social puede decirse que es inconcebible la vida cultural y el desarrollo de las actividades domésticas y humanas en general sin su presencia.

Alrededor del 50% del consumo de energía eléctrica en la actualidad, es a través de los Motores Eléctricos o Convertidores de Energía Electromecánica los cuales se utilizan para llevar a cabo los procesos tecnológicos más importantes existentes en la industria. Estos procesos son cada vez más automatizados, no se concibe hoy en día una fábrica o industria que no tenga un nivel mínimo de automatización. Para llevarla a cabo, es necesario todo un sistema que controle la conversión de energía. Es aquí donde aparecen los accionamientos

eléctricos como sistemas encargados, no solo de la conversión de energía de eléctrica en mecánica, sino también de su control.

El papel de los accionamientos eléctricos en la industria, el transporte y los servicios es cada vez mayor y se espera se incremente en el futuro. Su inclusión ha permitido un incremento notable en la productividad de las industrias con un menor consumo de energía eléctrica. Esto ha sido posible gracias a la utilización en estos sistemas de los últimos adelantos de dos importantes ramas: la Informática y la Computación y la Electrónica de Potencia. También se prevé la inclusión en ellos cada vez con más fuerza de otras tecnologías emergentes como, por ejemplo, la Inteligencia Artificial.

Por otra parte, y debido a la explicado en el párrafo anterior, puede decirse que esta disciplina tiene un elevado carácter integrador y debe incluir en ella asignaturas que no sólo son de su interés, sino que son de aplicación a otras disciplinas de la carrera.

#### <span id="page-24-0"></span>**1.3.1 Desarrollo de las asignaturas "Electrónica de Potencia I y II" apoyado en las TIC a partir del Plan de Estudio E y el trabajo metodológico**

Las asignaturas Electrónica de Potencia I y II, pertenecientes a la disciplina Accionamientos Eléctricos, cuentan con un repositorio en la intranet universitaria (http:\\10.1.12.68\fie\CARRERAS\ING.ELECTRICA\Electrónica de Potencia I y II) donde los estudiantes pueden encontrar diversos recursos digitales que contribuyan a su información.

Con la ejecución de este proyecto se pondrán estos recursos a disposición de los estudiantes y además podrán interactuar entre ellos y con el profesor, aprovechando las posibilidades que brinda Moodle.

En el Plan de Estudio vigente (D) estas asignaturas se imparten a partir del segundo semestre de tercer año con un total de 48 horas/clase cada una.

#### <span id="page-24-1"></span>**1.3.2 Recursos digitales elaborados para las asignaturas "Electrónica de Potencia I y II"**

Dentro de los recursos que complementan la estrategia de la asignatura con los recursos digitales se hace necesario potenciar el trabajo individual de los estudiantes en la intranet dela FIE para obtener información sobre la asignatura, el uso de los laboratorios digitales para la simulación de las características de los distintos dispositivos de potencia, el uso del internet para obtener conocimientos sobre la asignatura y el uso del correo electrónico para la comunicación entre los estudiantes y los profesores.

Para el desarrollo de esta estrategia se cuenta con las presentaciones de las conferencias en Power Point, seminarios, laboratorios y una documentación bibliográfica. Todos estos recursos digitales formarán parte del aula virtual sobre la plataforma de Moodle, la cual ofrece diversas herramientas que permiten mostrar en una interfaz sencilla y acogedora las temáticas de las asignaturas, así como la incorporación de foros, cuestionarios, etc. [15]

#### <span id="page-25-0"></span>**1.4 Actividades y recursos que brindan el Moodle propias para el aula virtual de las asignaturas "Electrónica de Potencia I y II"**

Según las exigencias del plan de estudio E para la publicación del aula virtual de la asignatura en el Moodle se dispone de recursos digitales como archivos, carpetas, etiquetas, URL.

El módulo archivo permite a los profesores proveer un archivo como un recurso del curso, este puede incluir archivos de soporte, por ejemplo, una página HTML con imágenes incrustadas u objetos Flash.

El recurso carpeta permite al profesor mostrar un grupo de archivos relacionados dentro de una única carpeta.

Las etiquetas permiten insertar textos y elementos multimedia en las páginas del curso entre los enlaces a otros recursos y actividades.

Los exámenes se presentan como ejercicios de autoevaluación con el objetivo de que los estudiantes puedan comprobar sus conocimientos adquiridos en cada tema de la asignatura

Los foros se utilizan para uso general con el objetivo de conocer el estado de opinión de los estudiantes sobre las asignaturas y en cada tema habrá un foro de preguntas y respuestas para aclaración de dudas.

Las tareas se colocan en los temas donde haya laboratorios y/o seminarios, aparecerá la actividad tarea para recoger los informes escritos.

El recurso URL permite que el profesor pueda proporcionar un enlace de internet como un recurso del curso. Todo aquello que esté disponible en línea, como documentos, imágenes. Además de los recursos digitales que ofrece el Moodle se pueden encontrar presentaciones Power Point, Documentos Word, archivos multimedia y archivos PDF [16]

#### <span id="page-25-1"></span>**1.5****Conclusiones del capitulo**

La aplicación de las TIC en el proceso de enseñanza-aprendizaje de las asignaturas de Electrónica de Potencia I y II intenta despertar el interés en los estudiantes y profesores por la investigación científica y posibilitar el mejoramiento de las habilidades creativas, la imaginación, habilidades comunicativas y colaborativas proporcionando los medios para un mejor desarrollo integral de los individuos.

También se demuestra que el uso de las TIC y las plataformas interactivas en la educación y en específico la plataforma interactiva Moodle, se están convirtiendo en una realidad que obliga a perfeccionar los métodos educativos tradicionales.

Moodle continúa siendo una plataforma con amplias potencialidades para garantizar un aprendizaje colaborativo. Además, en la UCLV existe un servidor funcional de Moodle para el uso de los estudiantes y profesores.

El Plan de Estudio E ha sido diseñado para que el estudiante autogestione el conocimiento, mediante su estudio independiente, por lo que la elaboración de ejercicios de autoevaluación de los estudiantes puede ser considerados objetos de aprendizaje.

Los ejercicios de autoevaluación de los estudiantes pueden ser considerados objetos de aprendizaje si se cumplen las condiciones para el uso del Plan de Estudio E.

## <span id="page-27-0"></span>**Capítulo 2: Diseño de las aulas virtuales de las asignaturas Electrónica de Potencia I y II**

En este capítulo se describe el proceso de diseño de los contenidos de Electrónica de Potencia I, así como el desarrollo de los ejercicios de autoevaluación y el método de calificación utilizado para los mismos sobre la plataforma interactiva Moodle de la intranet universitaria, resaltando una serie de particularidades de este, de manera que sirva de guía para poder utilizarla en un futuro para la elaboración de nuevos cursos virtuales.

#### <span id="page-27-1"></span>**2.1 Diagrama de las aulas virtuales**

Durante muchos años ha existido la necesidad de controlar la potencia eléctrica de los sistemas de tracción y de los controles industriales impulsados por motores eléctricos; esto ha llevado a un temprano desarrollo del sistema Ward-Leonard con el objeto de obtener un voltaje de corriente directa variable para el control de los motores e impulsores. La electrónica de potencia ha revolucionado la idea del control para la conversión de potencia y para el control de motores eléctricos. [17]

El aula virtual de Electrónica de Potencia I está organizado en siete tópicos que son:

- Introducción a la Electrónica de Potencia
- Rectificadores no controlados
- Tiristores y Dispositivos modernos
- Rectificadores controlados
- Convertidores y Cicloconvertidores
- Inversores dependientes
- Rectificadores de CA

El diseño del aula virtual toma esta misma organización la cual se muestra en el diagrama de boques de la figura 2.1.

Como se observa en cada tema aparecen los recursos digitales disponibles.

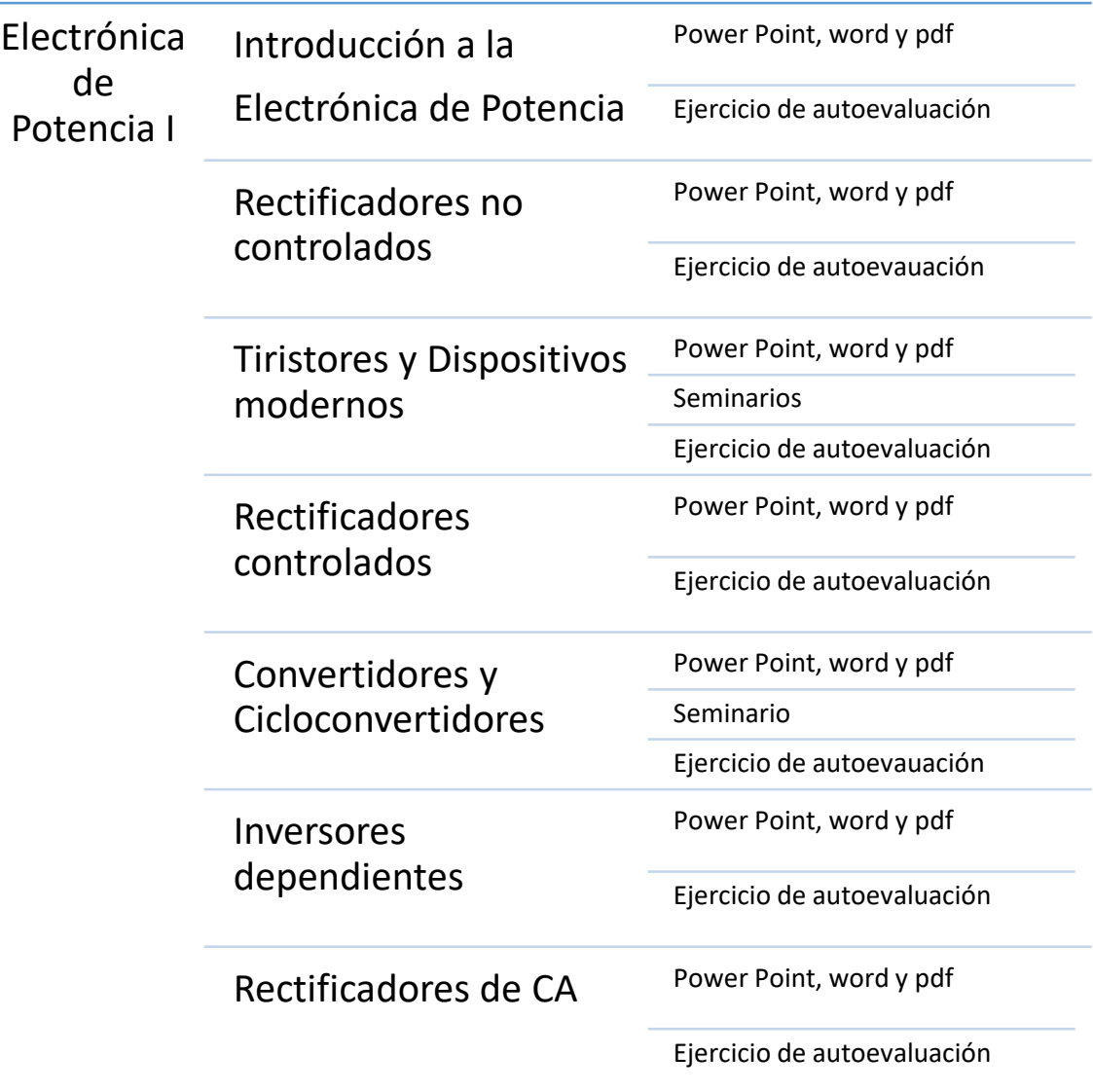

Figura 2.1: Diagrama de listas con líneas del diseño del aula virtual de Electrónica de Potencia I.

El aula virtual de Electrónica de Potencia II está organizada en tres tópicos que son:

- Componentes modernos de la electrónica de potencia
- Fuentes Conmutadas
- Inversores autónomos

El diseño del aula virtual toma esta misma organización la cual se muestra en el diagrama de boques de la figura 2.2.

Como se observa en cada tema aparecen los recursos digitales disponibles

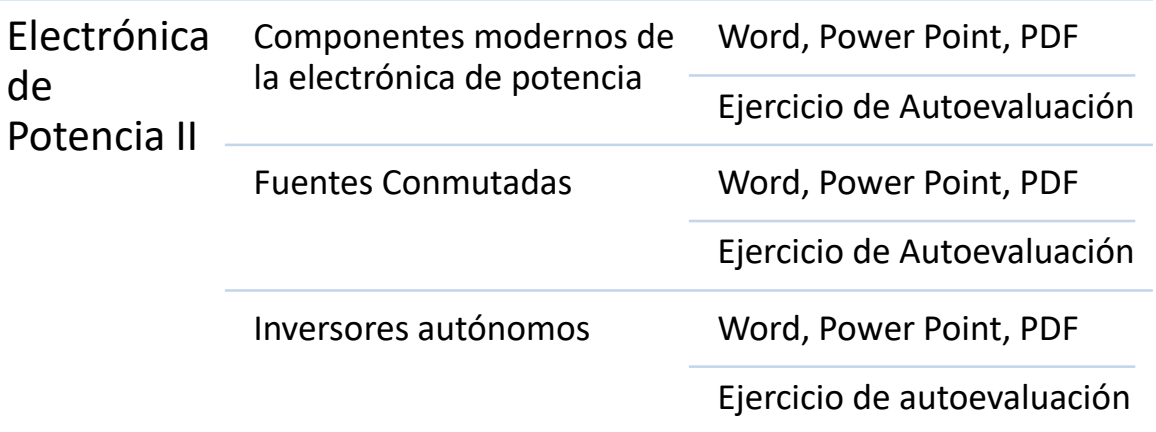

Figura 2.2: Diagrama de listas con líneas del diseño del aula virtual de Electrónica de Potencia II.

#### <span id="page-29-0"></span>**2.2 Descripción de los recursos de las aulas virtuales**

El curso de Electrónica de Potencia I se ha diseñado de la forma que aparece en la figura 2.3

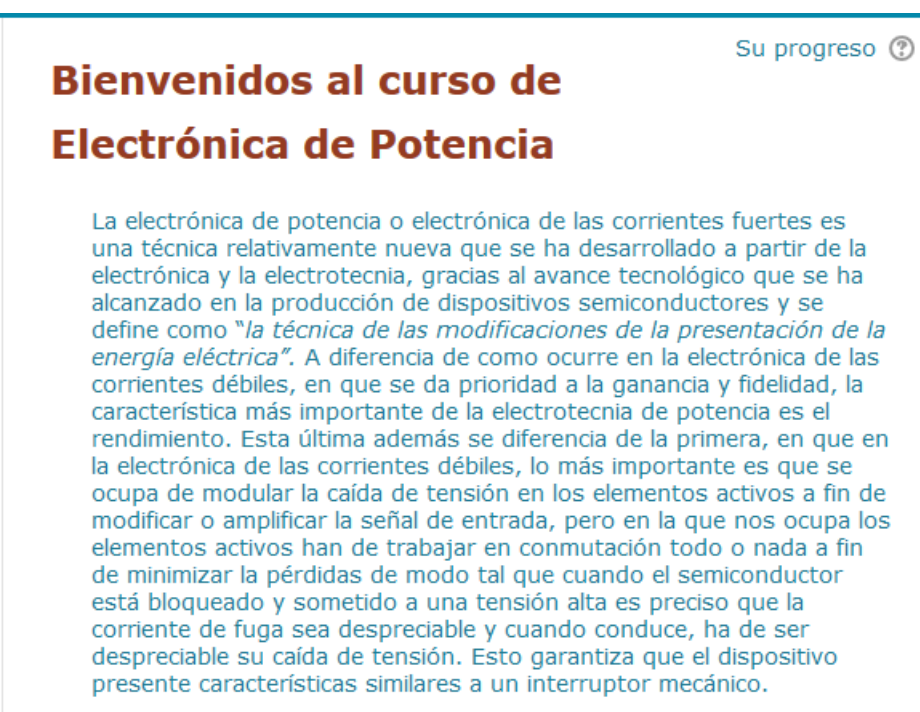

En este curso podrá encontrar información básica que le servirá para mejorar sus conocimientos sobre la Electrónica de Potencia I

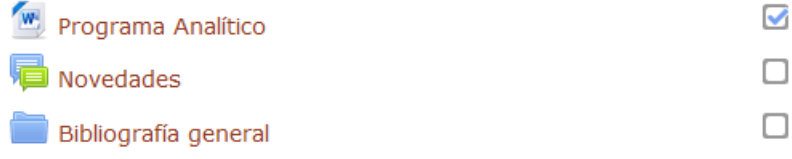

Figura 2.3: Muestra del curso diseñado en Moodle.

Como se observa, en la bienvenida aparece la bibliografía general del tema y el programa analítico.

En la figura 2.4 se observa la estructura que conforma uno de los temas de la asignatura en la plataforma.

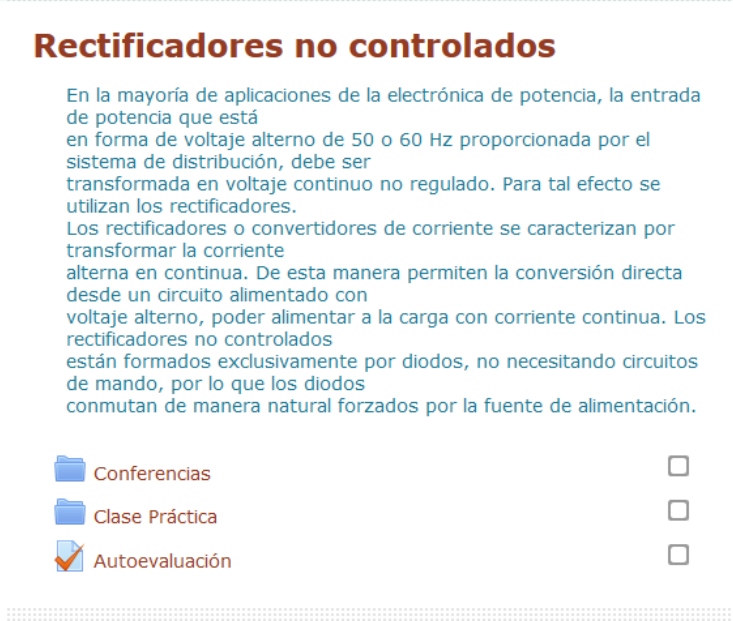

Figura 2.4: Estructura de uno de los temas de la asignatura EP I en la plataforma.

Se observa que aparecen las carpetas con los contenidos del tema y el ejercicio de autoevaluación.

El curso de Electrónica de Potencia II se ha diseñado de la forma que aparece en la figura 2.5

# Electrónica de Potencia I **Bienvenidos al curso de**

Electronica de Potencia I ∧

Editar<sup>\*</sup>

Durante muchos a;os ha exixtido la necesidad de controlar la potencia eléctrica de los sistemas de tracción y de los controles industriales impulsados por motores eléctricos; esto ha llevado a un temprano desarrollo del sistema Ward-Leonard con el objeto de obtener un voltaje de corriente directa variable para el conrol de los motores e impulsores. La electrónica de potencia ha revolucionado la idea del control para la conversión de potencia y para el control de los motores eléctricos.

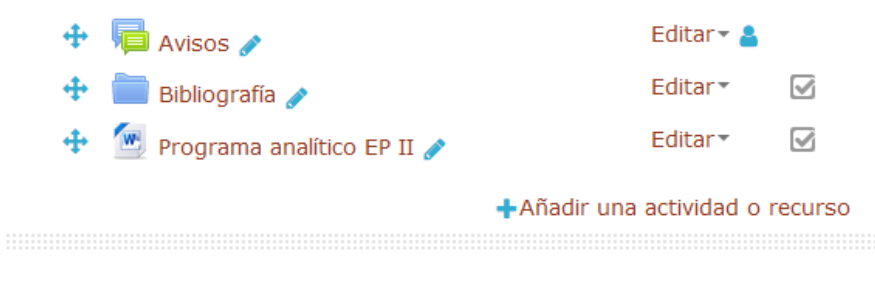

Figura 2.5: Muestra del curso diseñado en Moodle.

Como se observa, en la bienvenida aparece la bibliografía general del tema y el programa analítico.

En la figura 2.6 se observa la estructura que conforma uno de los temas de la asignatura en la plataforma.

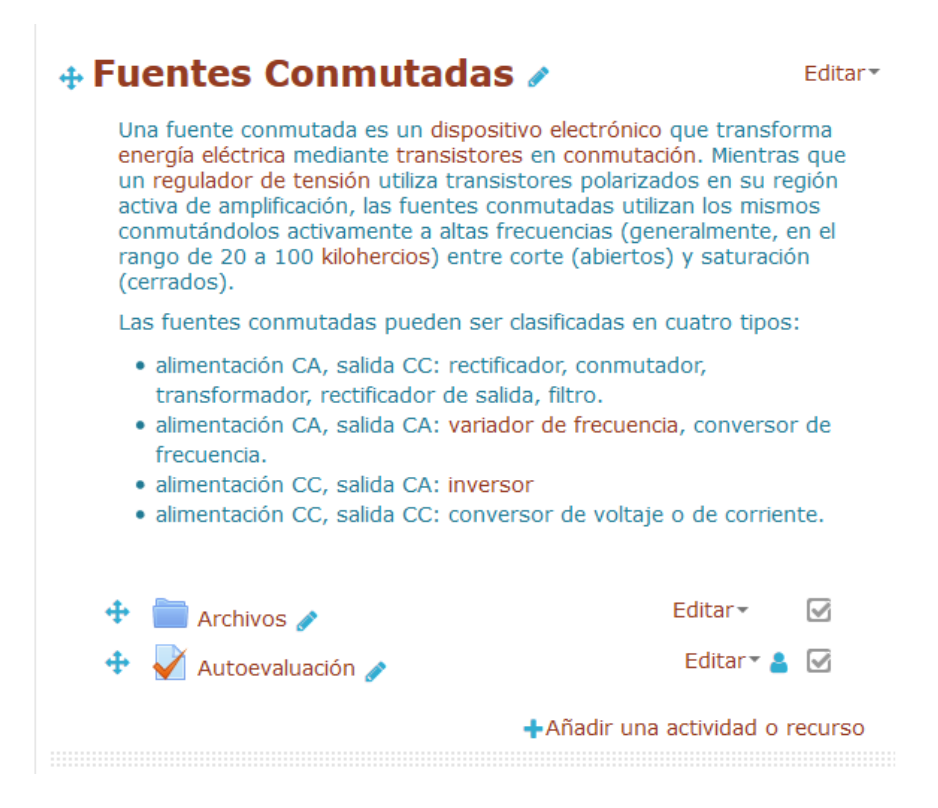

Figura 2.6: Estructura de uno de los temas de la asignatura EP II en la plataforma.

Se observa que aparecen las carpetas con los contenidos del tema y el ejercicio de autoevaluación.

#### <span id="page-32-0"></span>**2.3 Proceso de elaboración de los ejercicios de autoevaluación de la asignatura**

Los ejercicios de autoevaluación son un conjunto de ejercicios que se realizan para evaluar los conocimientos adquiridos y te familiarizan con el tipo de examen de acreditación que presentarán. Generalmente las preguntas que se realizan son verdaderos o falsos, emparejamiento de columnas y opción múltiple.

Las actividades propuestas no llevaran al estudiante muy lejos, a menos que se reciba una forma de retroalimentación, es decir, estar informados de os progresos, si se está haciendo lo correcto o no, ya que el estudiante a distancia no siempre puede comparar sus realizaciones con las de sus compañeros, o preguntar a un profesor.

Es aconsejable que los materiales de estudio les ofrezcan a los estudiantes la posibilidad de retroalimentación, por lo que se sugiere: incluir respuestas o soluciones explicativas a todos los ejercicios; mostrar paso a paso el desarrollo de los de los ejercicios; resúmenes e instrucciones claras para la resolución de modelos de ejercicios.

Todas las actividades que se presentan en la filosofía de evaluación de Moodle tienen una forma de evaluar y calificar a los usuarios que desempeñen el rol de estudiante. Así, la mayoría de las actividades presentan a opción de establecer una nota numérica a cada alumno, de manera que este pueda consultarlas en cualquier momento.

Moodle incluye un sistema de evaluación común a todas las actividades evaluables del sitio (incluso las actividades desarrolladas por otros usuarios externos a Moodle), de manera que tanto un profesor como un alumno puede conocer el estado de las calificaciones en cada actividad del curso de manera individual y la nota media de todas ellas, ponderando, si se desea, el peso correspondiente a cada actividad [18].

Las opciones del tipo de cuestionario que brinda Moodle permiten obtener un conjunto de ejercicios que pueden ayudar a la autoevaluación de los conceptos y teoría general de los contenidos de la asignatura y a la vez recibir la retroalimentación del profesor para cada respuesta.

Los contenidos de cada uno de los temas de la asignatura pueden evaluarse a través de los cuestionarios existentes en el aula virtual "Metodología de la Investigación Científica".

Para la creación del cuestionario se selecciona la opción de *Añadir* una actividad o un recurso y agregar dentro de las actividades elegir *Cuestionario* como se muestra en la figura 2.7

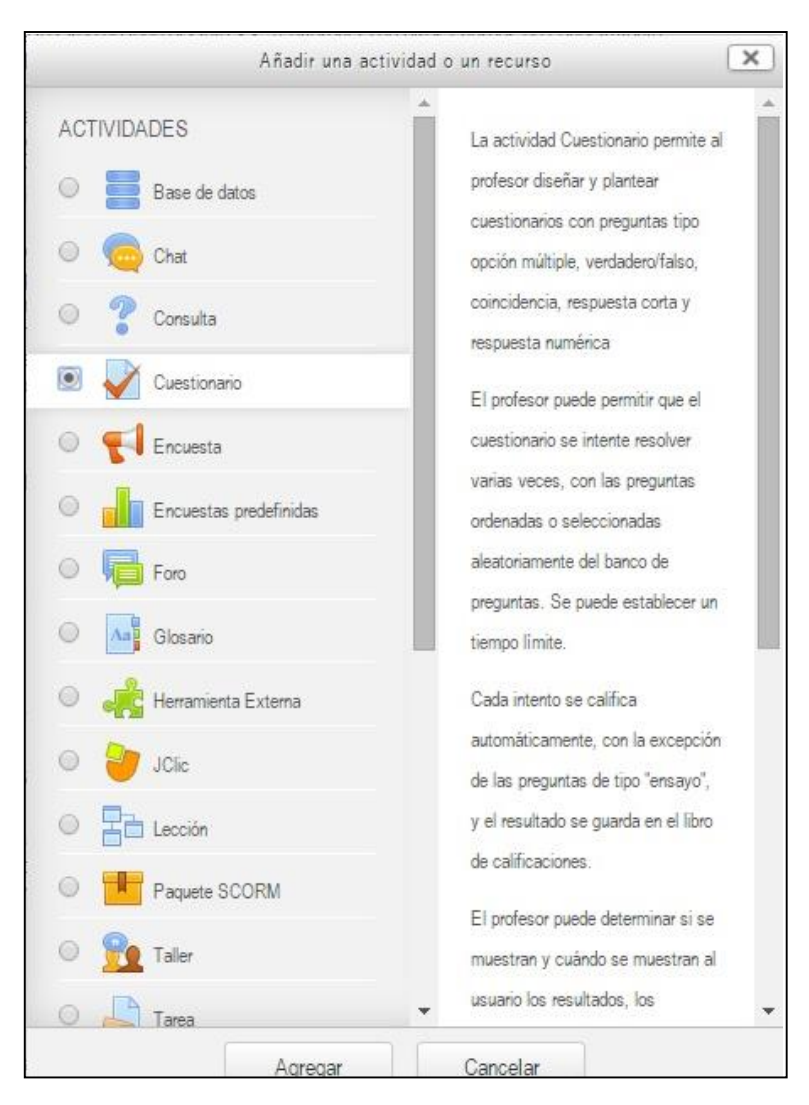

Figura 2.7: Selección de la actividad en Moodle.

La clave de evaluación que se utilizó para los cuestionarios fue la siguiente:

- De 90 a 100% se evaluará de Excelente
- De 80 a 89% se evaluará de Bien
- De 60 a 79% se evaluará de Regular
- Inferior a 60% se evaluará de Mal

En cada caso de estas evaluaciones se presentan sugerencias al estudiante tales como:

 En caso de Excelente se le plantea: "¡Felicidades! Usted demuestra excelente dominio del contenido de este tema."

- En el caso de Bien se le dice: "¡Felicidades! Usted demuestra buen dominio del contenido de este tema, aunque puede mejorar su calificación."
- En el caso de Regular se le sugiere: "¡Alerta! Usted demuestra tener una baja preparación en el contenido de este cuestionario. Lo exhortamos a estudiar con mayor profundidad y repetir la experiencia."
- Para el caso de Mal se le sugiere: "¡Alerta! Usted demuestra no estar preparado en el contenido de este tema. Le aconsejamos estudiar y repetir la experiencia."

En la figura 2.8 se muestra cómo se introducen los límites de calificación y sus retroalimentaciones respectivamente dentro de la plataforma para los casos de Excelente y Bien.

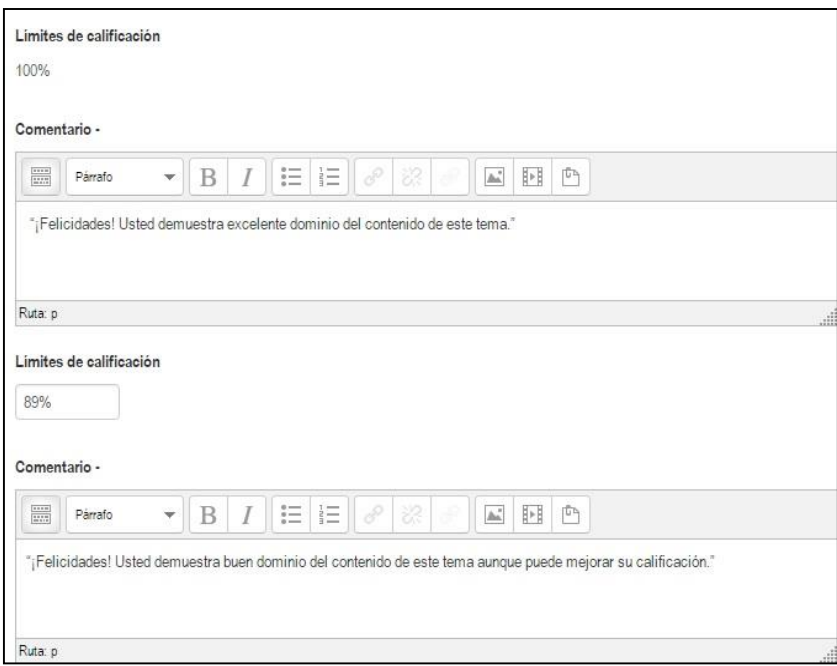

Figura 2.8: Introducción de los límites de calificación y sus retroalimentaciones respectivamente dentro la plataforma para el caso de Excelente y Bien.

En la figura 2.9 se muestra cómo se introducen los límites de calificación y sus retroalimentaciones respectivamente dentro de la plataforma para los casos de Regular y Mal.
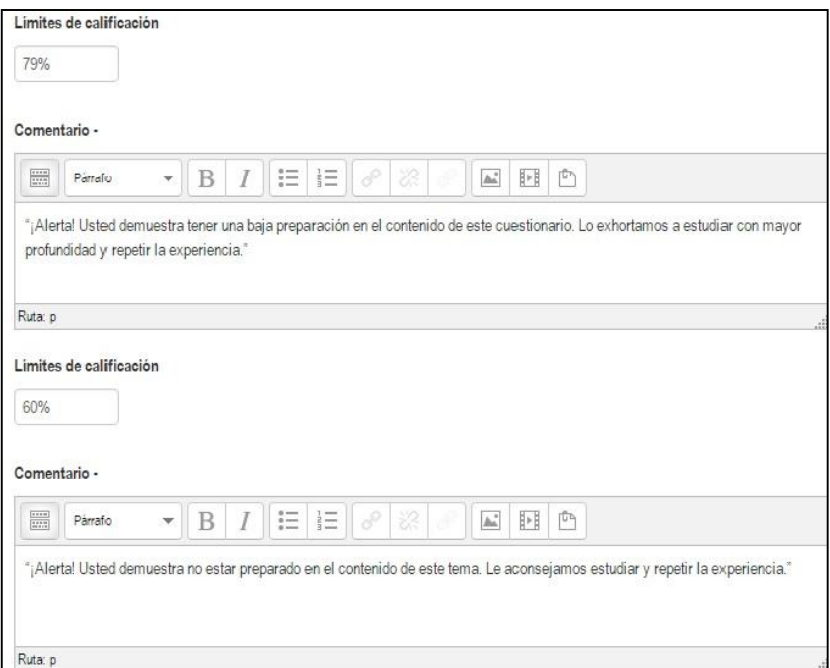

Figura 2.9: Introducción de los límites de calificación y sus retroalimentaciones respectivamente dentro la plataforma para los casos de Regular y Mal.

Los cuestionarios proporcionan al alumno una forma fácil de seguir su progreso en el proceso de aprendizaje. Si a los contenidos de un tema se le adjunta un cuestionario sobre el mismo, el alumno puede contestarlo y, según la calificación que obtenga, sabe inmediatamente lo que le falta por estudiar. Se trata de una evaluación formativa. El módulo de Cuestionario de Moodle reúne los elementos de seguridad necesarios para utilizarlo en un examen real certificativo.

Son importantes los cuestionarios que permiten múltiples intentos, puesto que, se puede elegir que la calificación del estudiante sea la nota más alta obtenida en uno de los intentos, un promedio de calificaciones, la nota del primer intento o del último intento. El método de calificación de primer intento está aplicado en los cuestionarios de MIC.

Moodle ofrece otras opciones para que cada intento de los cuestionarios sea lo más auténtico posible y produce una evaluación verdadera, reflejo del conocimiento actual del estudiante al presentar las preguntas y repuestas de cada pregunta al azar en cada intento del cuestionario.

En la figura 2.10 se muestra la configuración de calificación usada para los cuestionarios.

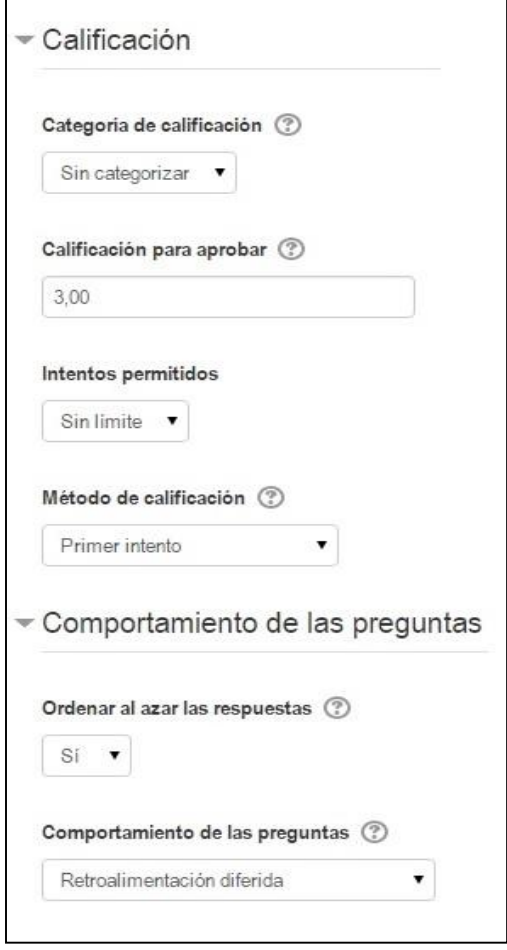

Figura 2.10: Configuración de calificación.

Para la elaboración de los ejercicios después de creado ya el cuestionario se agregaron las diversas actividades que serán las que medirán el nivel de los conocimientos de los estudiantes. Se diseñaron tanto ejercicios de verdadero/falso como de emparejamiento.

En la figura 2.11 se muestra la configuración para la realización de los ejercicios de verdadero/falso dentro del cuestionario creado. Para ello se escogió como calificación máxima cinco puntos y se seleccionó agregar una nueva pregunta.

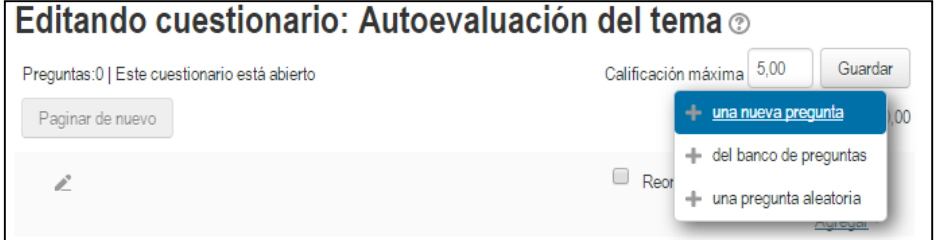

Figura 2.11: Selección de la calificación máxima y de una pregunta nueva.

Luego de agregar la pregunta nueva se selecciona el tipo que se desea crear, en este caso se mostrará cómo hacerlo de verdadero/falso figura 2.12

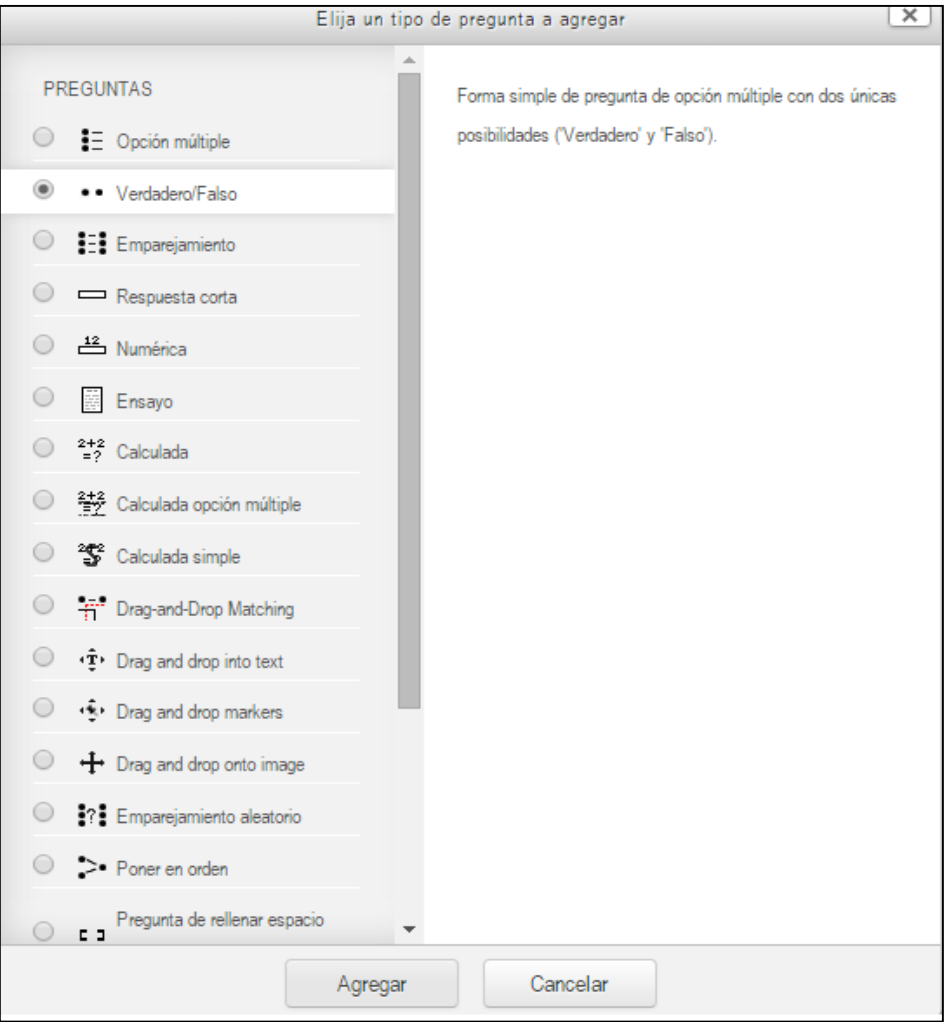

Figura 2.12: Selección del tipo de pregunta.

En la edición la pregunta se encuentran campos que son obligatorios llenar como es el caso del nombre, enunciado y puntuación de la pregunta. Luego de crear la pregunta se elige si es verdadera o falso y la retroalimentación correspondiente para cada de caso como se muestra en la figura 2.13 y 2.14.

## Edición de una pregunta Verdadero/Falsoo

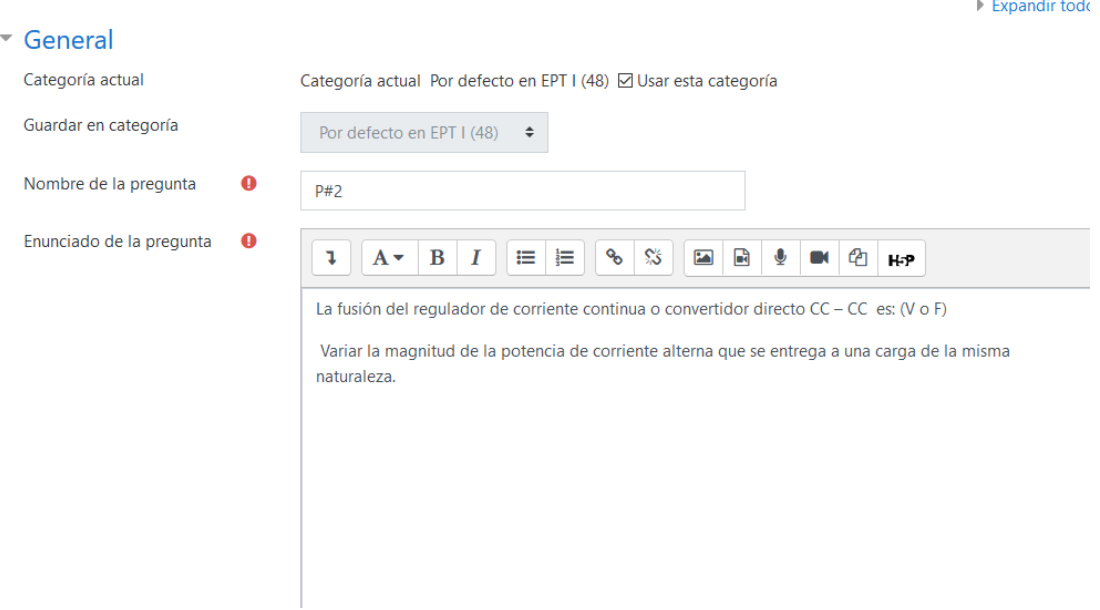

Figura 2.13: Llenado de los campos que son obligatorios para la creación de la pregunta.

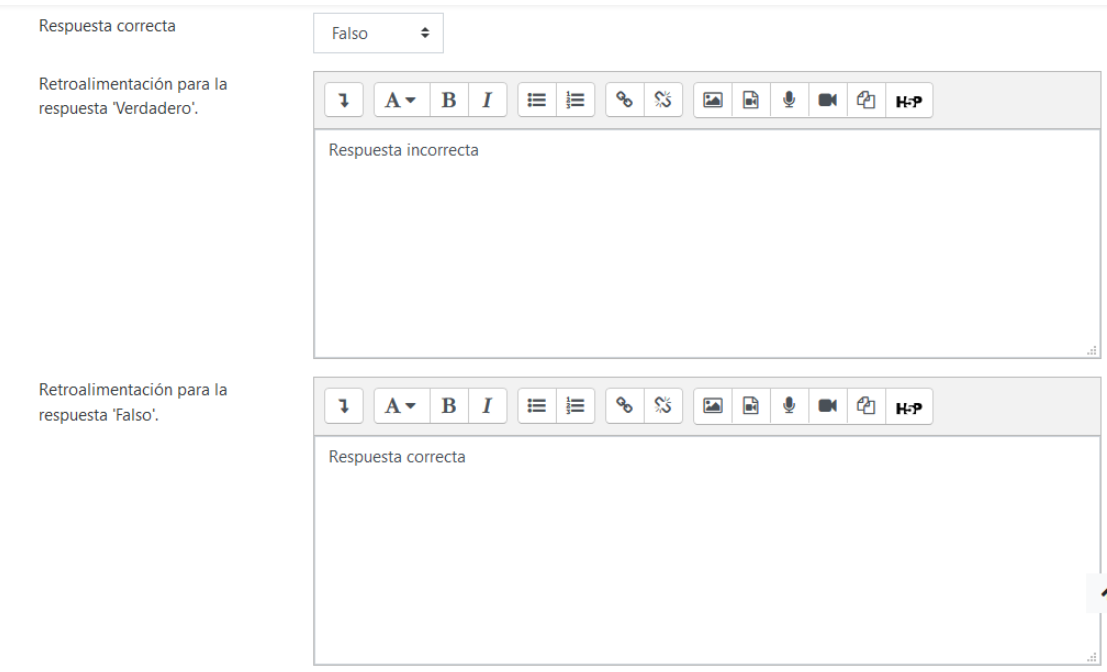

Figura 2.14 Elección verdadero o falso y retroalimentaciones correspondientes.

Para la creación de una pregunta de emparejamiento se procede de igual manera: se completan los campos que son obligatorios y se introducen las preguntas y respuestas como se muestran en la figura 2.15 y 2.16

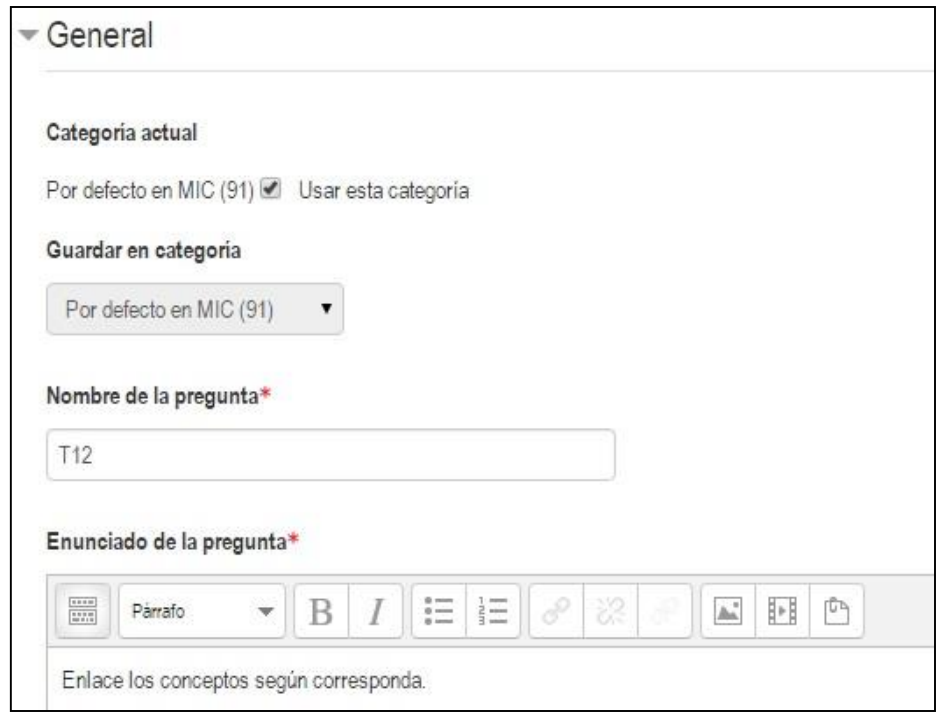

Figura 2.15: Llenado de los campos que son obligatorios para la creación de la pregunta.

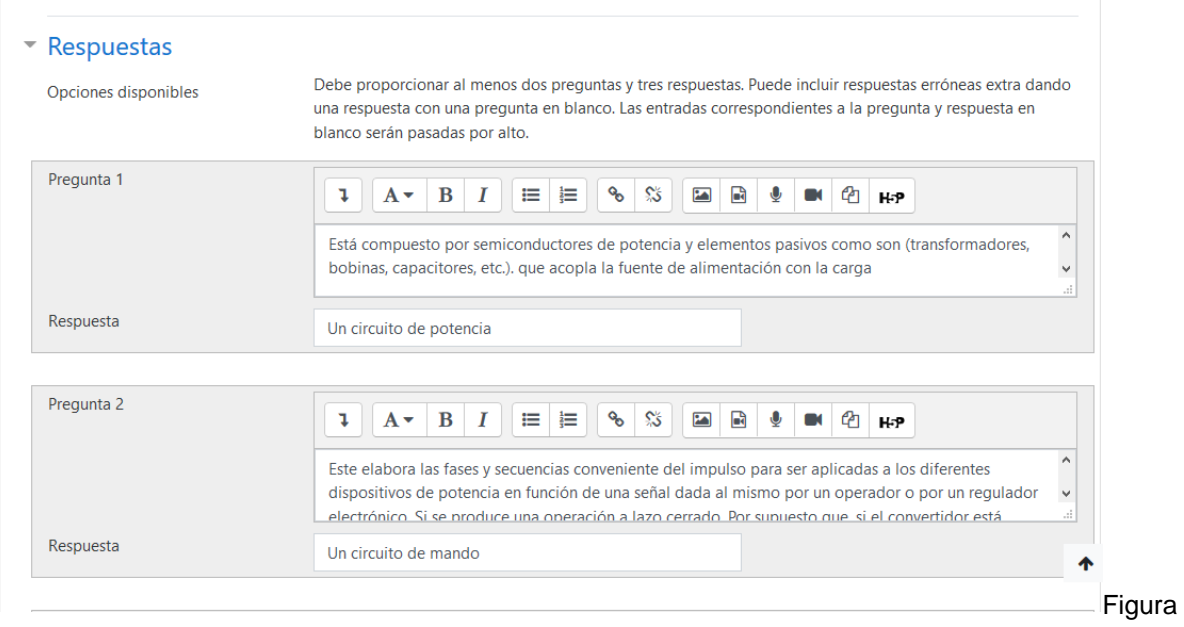

2.16: Introducción de las preguntas y respuestas para la pregunta de emparejamiento

Para la creación de una pregunta de selección múltiple se procede de igual manera: se completan los campos que son obligatorios y se introducen las preguntas y respuestas como se muestra en la figura 2.17 y 2.18.

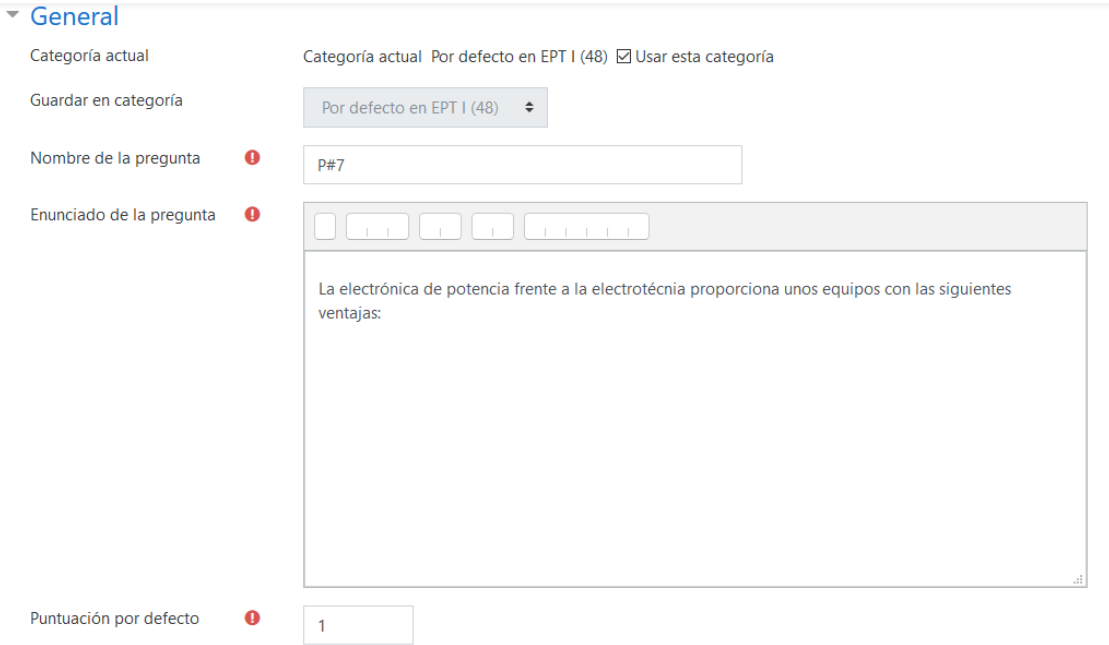

Figura 2.17: Selección de los campos que son obligatorios.

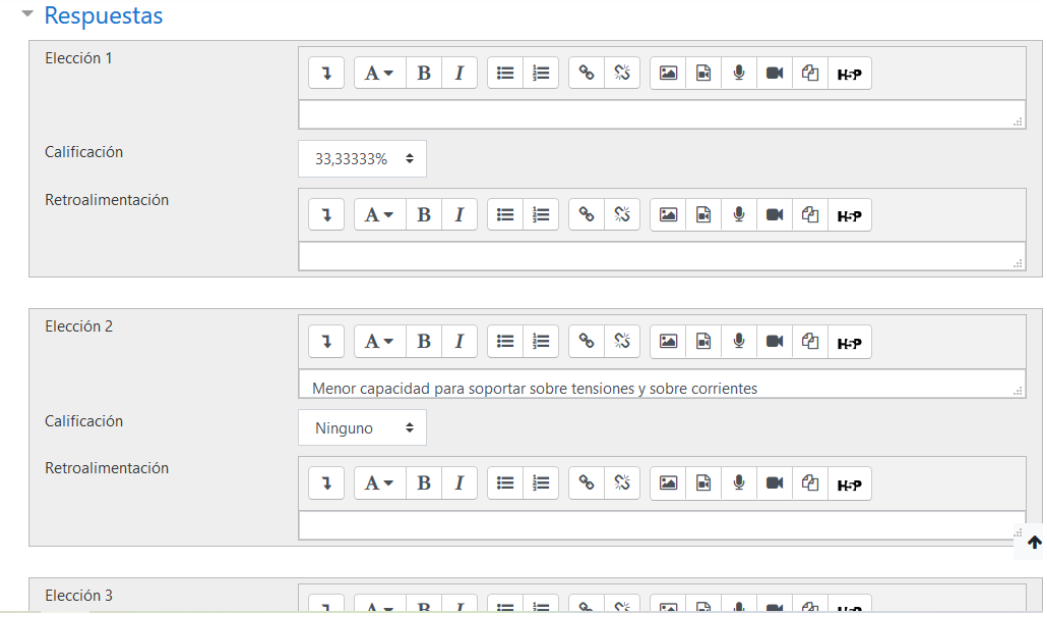

Figura 2.18: Selección de las posibles respuestas.

Para la autoevaluación del tema 1 de Electrónica de Potencia I en la figura 2.19 se muestra cómo el estudiante visualiza los ejercicios que corresponden a un verdadero o falso.

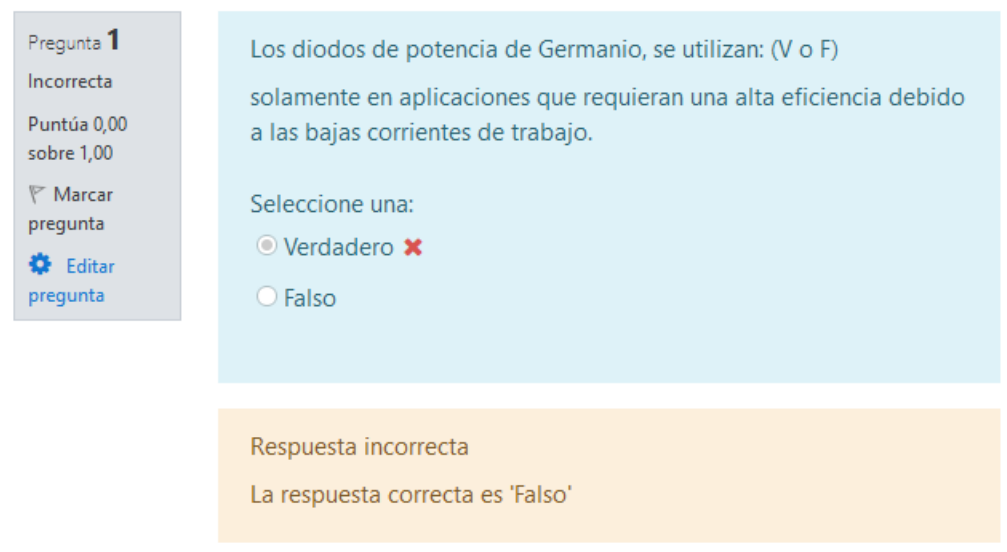

Figura 2.19: Muestra del Ejercicio #1 de la autoevaluación del tema 1.

En la figura 2.20 se expone el diseño del ejercicio #7 de la autoevaluación del tema 2 visto para el rol de estudiante para una pregunta de emparejamiento.

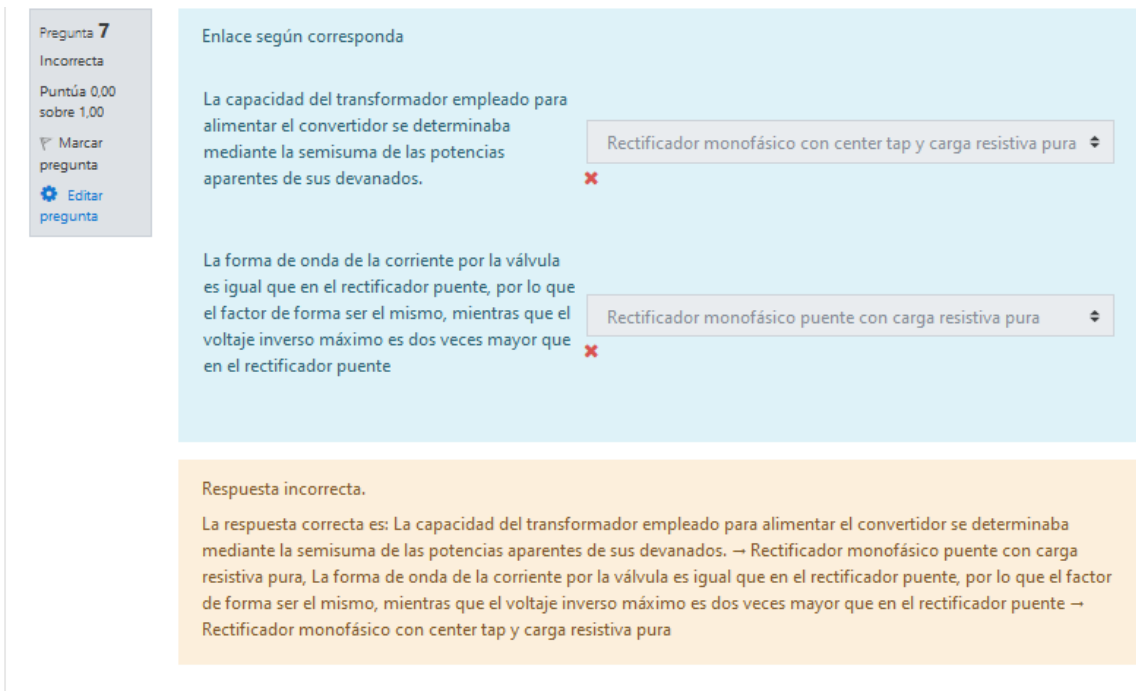

Figura 2.20: Muestra de la pregunta #7 de la autoevaluación del tema 2.

En la figura 2.21 se expone el diseño del ejercicio #3 del tema 2 visto por el estudiante para una pregunta de selección.

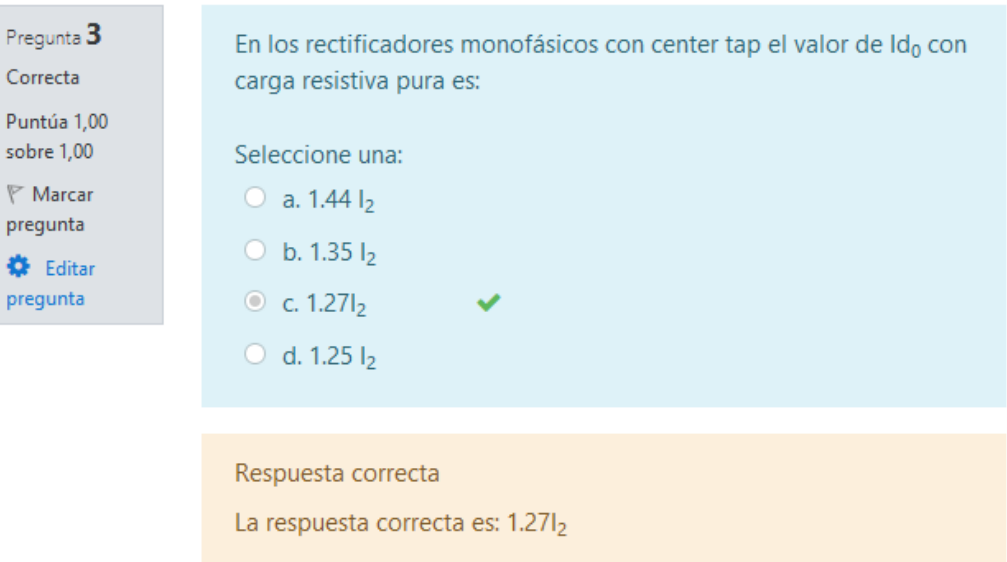

Figura 2.21: Muestra de la pregunta #3 de la autoevaluación del tema 2.

#### **2.4 Evaluación final de los cursos**

- 1. El sistema de evaluación general de la asignatura Electrónica de Potencia I consta de 7 cuestionarios.
	- El cuestionario del primer tema "Introducción a la Electrónica de Potencia I" se elaboró a partir de las que aparecen en el anexo 1 de este informe y consta de 16 interrogantes.
	- El cuestionario del segundo tema "Rectificadores no controlados" se elaboró a partir de las que aparecen en el anexo 2 de este informe y consta de 17 interrogantes.
	- El cuestionario del tercer tema "Tiristores y Dispositivos modernos" se elaboró a partir de las que aparecen en el anexo 3 de este informe y consta de 15 interrogantes.
	- El cuestionario del cuarto tema "Rectificadores controlados" se elaboró a partir de las que aparecen en el anexo 4 de este informe y consta de 8 interrogantes.
	- El cuestionario del quinto tema "Convertidores y Cicloconvertidores" se elaboró a partir de las que aparecen en el anexo 5 de este informe y consta de 10 interrogantes.
	- El cuestionario del sexto tema "Inversores dependientes" se elaboró a partir de las que aparecen en el anexo 6 de este informe y consta de 8 interrogantes.
	- El cuestionario del tercer tema "Rectificadores de CA" se elaboró a partir de las que aparecen en el anexo 7 de este informe y consta de 7 interrogantes.
- 2. El sistema de evaluación general de la asignatura Electrónica de Potencia II costa de 3 cuestionarios.
	- El cuestionario del primer tema "Componentes modernos de la electrónica de potencia" se elaboró a partir de las que aparecen en el anexo 8 de este informe y consta de 8 interrogantes.
	- El cuestionario del segundo tema "Fuentes Conmutadas" se elaboró a partir de las que aparecen en el anexo 9 de este informe y consta de 7 interrogantes.
	- El cuestionario del tercer tema "Inversores autónomos" se elaboró a partir de las que aparecen en el anexo 10 de este informe y consta de 5 interrogantes.

A partir de estas calificaciones, se obtiene un promedio con el resultado final del curso. Para ello, El Moodle después de haber evaluado al estudiante en los cuestionarios que conforman el curso realiza una serie de cálculos respecto a los resultados alcanzados como: porciento, suma ponderada, calificación por cuestionario y contribución total del curso, todo ello para lograr una mayor comprensión del profesor a la hora de recoger la nota alcanzada por el alumno.

En la figura 2.22 se muestran los resultados logrados por un estudiante donde fue capaz de alcanzar una nota total de 11.47 que significa la suma de su evaluación en los tres cuestionarios existentes, promediando una nota de 3.82 evidenciando su aprobación de la asignatura.

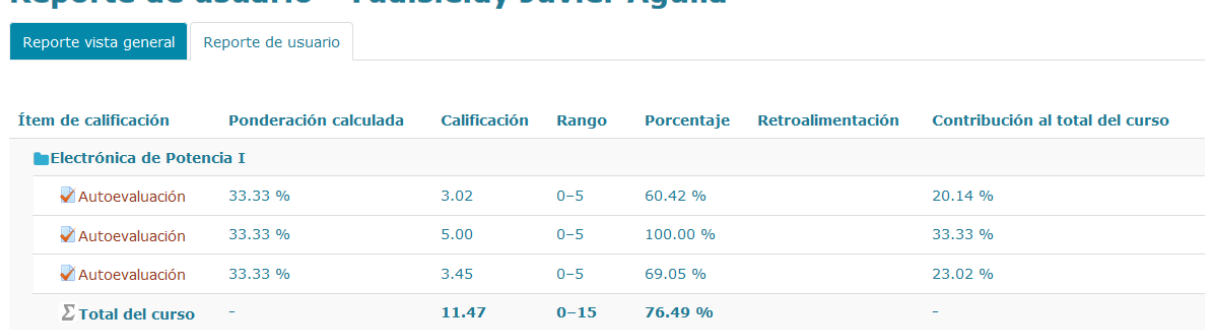

### **Reporte de usuario - Yudisleidy Juvier Aquila**

Figura 2.22: Muestra de la tabla de evaluación final del curso por un estudiante.

#### **2.5 Conclusiones del Capítulo**

En este capítulo se abordó de forma breve y concisa todo lo relacionado con el proceso de elaboración de los diferentes tipos de materiales didácticos. Además, se realizó una descripción del proceso de implementación de estos materiales virtuales en la plataforma interactiva Moodle para diseñar los cursos de Electrónica de Potencia I y II. Las opciones tipo cuestionario que brinda Moodle permiten publicar un conjunto de ejercicios que ayudan a la evaluación de los conceptos y contenidos aprendidos por los estudiantes, así como recibir una evaluación y una retroalimentación por parte del estudiante en cada caso. Los contenidos de cada uno de los temas de las asignaturas de Electrónica de Potencia I y II pueden evaluarse a través de los cuestionarios siempre que exista una correcta preparación previa a la hora del diseño, para lograr que estos sean objetivos y efectivos en los contenidos a evaluar.

# **CONCLUSIONES**

A partir del trabajo de investigación realizado y los objetivos declarados en este trabajo se llegaron a las siguientes conclusiones:

- Las posibilidades que brinda la plataforma Moodle puede potenciar el proceso de enseñanza-aprendizaje de las Asignaturas Electrónica de Potencia I y II ya que brinda un conjunto de recursos y actividades que permiten al estudiante profundizar en los contenidos, autoevaluarse, así como interactuar con otros estudiantes y con el profesor.
- Para definir los recursos didácticos en formato digital necesarios para contribuir al perfeccionamiento de las asignaturas Electrónica de Potencia I y II, se tuvieron en cuenta los fundamentos de la asignatura, los conocimientos esenciales y las habilidades que deben adquirir los estudiantes según el Plan de Estudio.
- Los principales recursos que están disponibles en el aula virtual son: presentaciones de las conferencias, clases prácticas y otros documentos relacionados con el tema. Existe una bibliografía general y bibliografía por cada uno de los tópicos desarrollados y cuestionarios.
- Los ejercicios de autoevaluación se elaboran en trabajo conjunto con el profesor de las asignaturas.

# **RECOMENDACIONES**

- Seguir elaborando aulas virtuales para todas las asignaturas que aún no tengan.
- Trazar una estrategia para el uso eficiente de las aulas virtuales de forma que se aprovechen todos los recursos que brinda Moodle para potenciar el aprendizaje colaborativo.

# **BIBLIOGRAFÍA**

- [1] M. d. L. Artola Pimental, L. Tarifa Lozano y L. Finalé de La Cruz, Plan de Estudio E en la Educación Superior cubana: una mirada desde la educación continua., Matanzas, 2019.
- [2] L. Gómez Abraham , M. K. González Mir y R. Escalena Abella, Nuevo plan de estudio, nuevas expectativas, 2018.
- [3] Ma del Valle, M. Martínez, J. R. Hernández Bravo, J. A. Hernández Bravo y R. Cózar Reyes, Análisis de los estilos de aprendizaje y las TIC en la formación personal del alumnado universitario a través del cuetionario REATIC, 2011.
- [4] I. J. Navarro Soria y S. Grau Company, La autoevaluación como eje vertebrador en el proceso de enseñanza-aprendizaje, 2010.
- [5] Y. Abarca Amador, «El uso de las TIC en la educación universitaria: motivación que incide en su uso y experencia.,» 2015.
- [6] B. Fainholc, «De cómo las TICs podrían colaborar en la innovación socio- tecnológicaeducativa en la formación superior y universitaria presencial.», *Rev. Iberoam. Educ. XI*, 2008.
- [7] J. A. López Siu, A. Pérez Martínez y J. M. Izquierdo Lao, «Plataforma interactiva para la integración en el proceso de extensión universitaria,» MEDISAN, 2018.
- [8] González de Felipe, A., *Guía de apoyo para el uso de Moodle 1.9. 4. Usuario Profesor*. 2009, Universidad de Oviedo.
- [9] González, I., *El recurso didáctico. Usos y recursos para el aprendizaje dentro del aula.* Revista Escritos en la Facultad, 2015. **109**: p. 15-18.
- [10] Propuesta para potenciar la Gestión de Información a través de un portal corporativo», 2008.
- [11] E. Castro López-Tarruella, «Moodle: Manual del profesor.», 2004
- [12] R. Avello, «Moodle como plataforma de educación a distancia en la Escuela de Hotelería y Turismo Perla del Sur, de Cienfuegos.», 23-mar-2013.
- [13] A. Mora. (2011) Una Experiencia de Utilización de Nuevas Tecnologías y Herramientas, para la Mejora en los Procesos de Aprendizaje. *Pixel-Bit. Revista de Medios y Educación, núm. 38, enero, 2011, pp. 201-214 METNUM*.
- [14] «Programa Disciplina ACCIONAMIETOS ELECTRICO PLAN D»
- [15] S. Monti and F. San Vicente, «Evaluación de plataformas y experimentación en Moodle de objetos didácticos (nivel A1/A2) para el aprendizaje E/LE en e-learning», *Revista electrónica de didáctica/español lengua extranjera, vol. 8*, 2006.
- [16] S. Mejías, "Evaluación de las plataformas virtuales SWAD y Moodle a través de indicadores de calidad," ed.: Tesis Doctoral, Univ. de Granada, 3 de febrero de 2017. [http://hdl.](http://hdl/) handle, 2016.
- [17] M. H. Rashid «Electrónica de Potencia,», México, 1993.
- [18] A. T. González de Felipe, «Guía de apoyo para el uso de Moodle.», 21-ene-2014

# **ANEXOS**

# **Anexo 1. Preguntas para autoevaluación del tema 1 de EP I**

Ejercicio 1:

Enlazar los conceptos según corresponda:

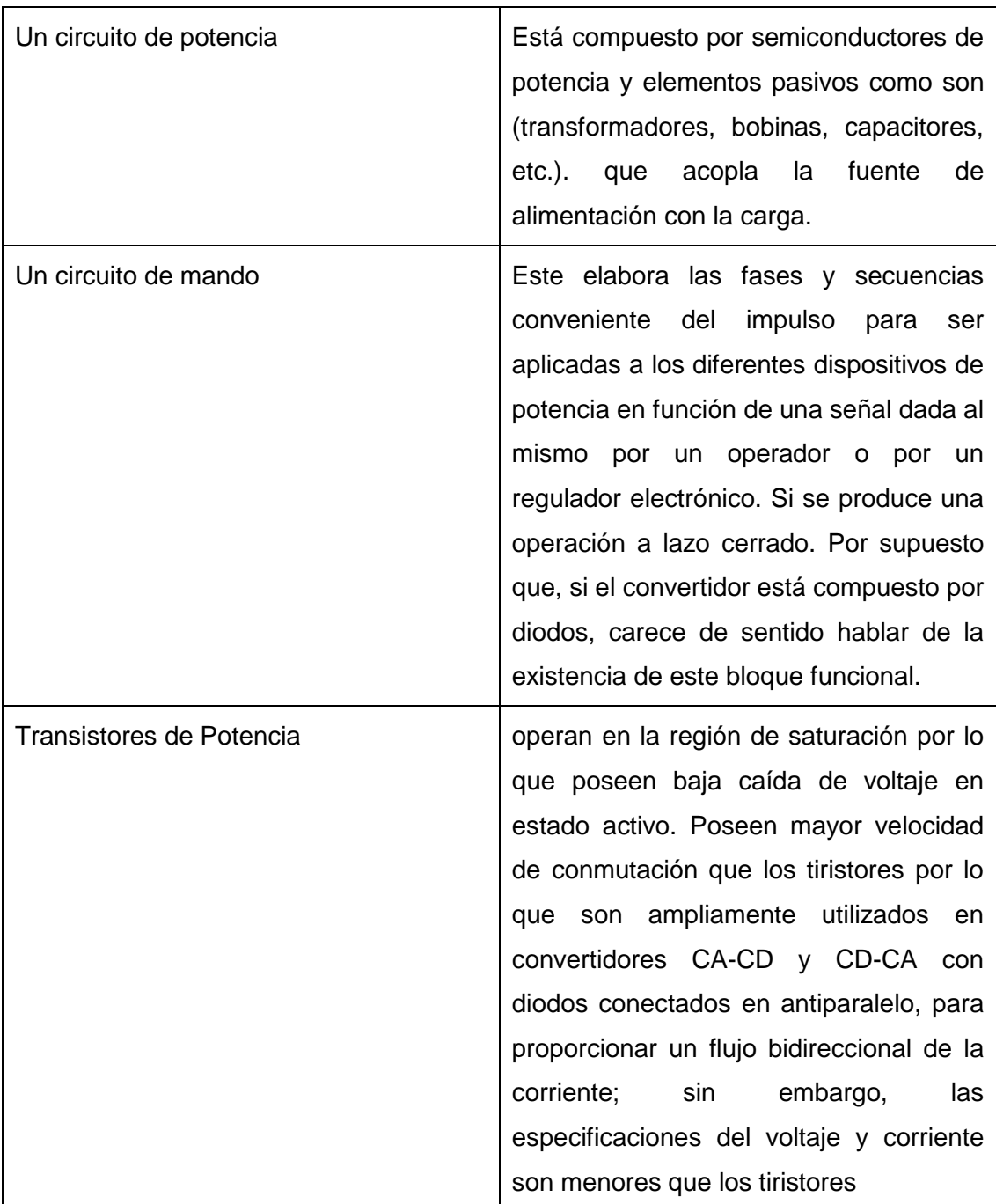

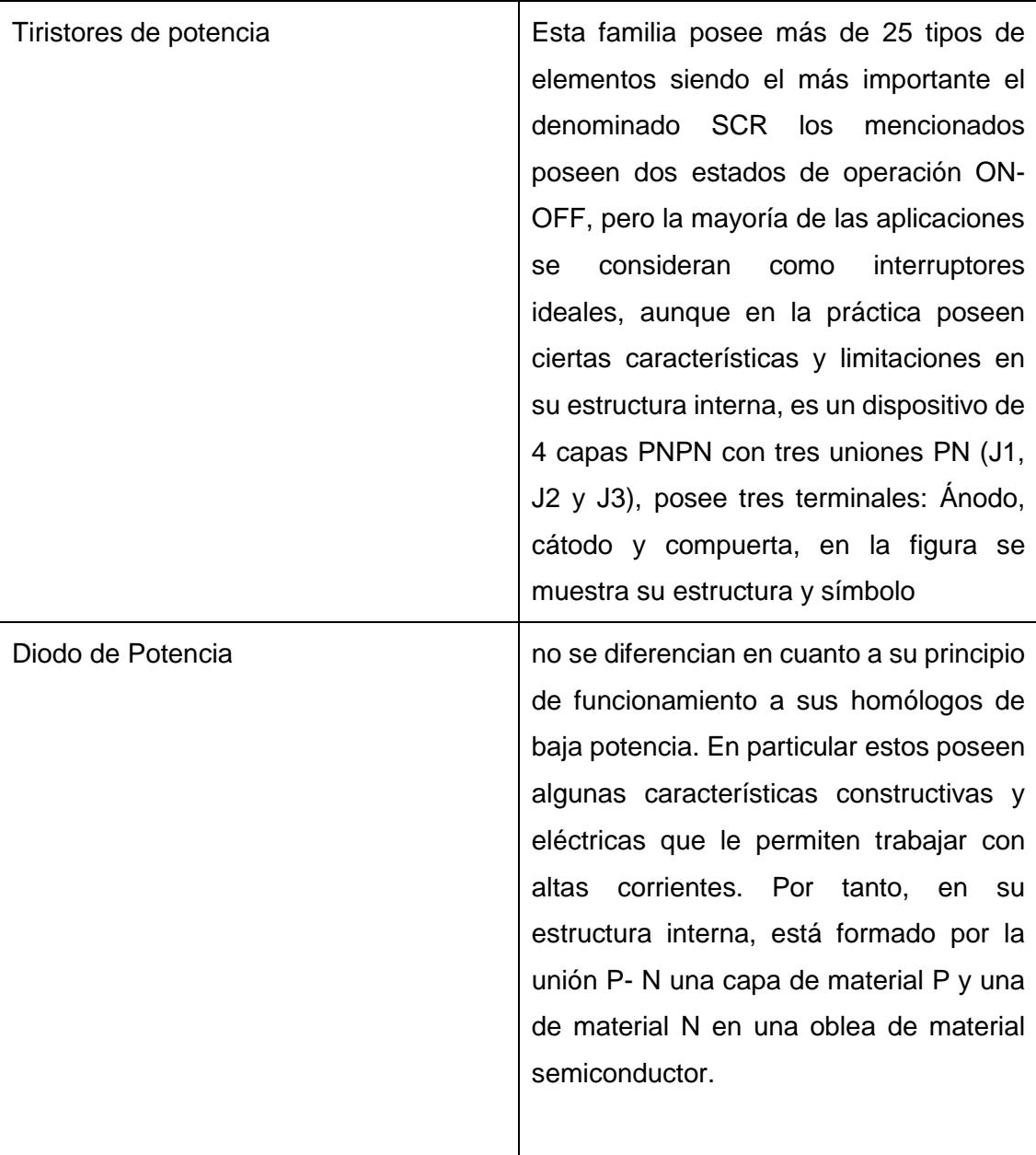

Ejercicio 2: Seleccionar V o F:

\_\_F\_ Regulador de corriente continua o convertidor directo CC – CC su función es la de variar la magnitud de la potencia de corriente alterna que se entrega a una carga de la misma naturaleza.

\_V\_ Inversor autónomo o convertidor CC - CA A expensas de tomar energía de corriente continua proporciona una de corriente alterna de frecuencia fija o variable.

\_F\_ Los rectificadores no controlados son aquellos que están formados por tiristores existiendo una relación variable entre la tensión de CA – CD.

V Cicloconvertidor o convertidor directo CA - CA: Permite convertir corriente alterna en corriente alterna de frecuencia variable e incluso puede variar la magnitud del voltaje.

\_F\_ Los rectificadores controlados son aquellos que están formados por diodos. Existiendo una relación fija entre la tensión de CA – CD.

Ejercicio 3:

Seleccione una o varias respuestas según corresponda:

1. La electrónica de potencia frente a la electrotecnia proporciona unos equipos con las siguientes ventajas:

\_x\_ Ausencia de vibraciones

\_\_ Menor capacidad para soportar sobre tensiones y sobre corrientes

\_x\_ Carencia casi total de mantenimiento

\_\_ Algunos montajes son más caros

\_x\_ No existe arco eléctrico

Menor fiabilidad y vida

Ejercicio 4: Seleccione V o F:

\_V\_ Los diodos semiconductores de potencia se fabrican normalmente de silicio para poder aprovechar su mayor temperatura de trabajo alrededor de 140°C

\_F\_ Los diodos de potencia de Germanio, se utilizan solamente en aplicaciones que requieran una alta eficiencia debido a las bajas corrientes de trabajo.

\_F\_ En la actualidad existen una sola forma constructivas del diodo de Silicio se conoce con el diodo de unión soldada.

\_V\_ El tiristor deja de conducir al quitarse el voltaje anódico exterior o al caer la corriente por debajo de la de sostenimiento el tiempo de bloqueo del tiristor tq oscila generalmente entre  $25 \mu s$  y 70  $\mu s$ .

\_F\_ Actualmente se dispone de transistores BJT de potencia de hasta 1000 V y 300 A. Para dispositivos de mayor tensión se Aumenta la capacidad de corriente, y para dispositivos de mayor corriente se Aumenta el voltaje.

V Para dispositivos BJT de baja tensión, el tiempo de conmutación es inferior a 1  $\mu$ s y de algunos us para los restantes.

Ejercicio 5: Seleccione según corresponda:

- 1. Los MOFET son de dos tipos:
	- \_x\_ De agotamiento
	- De corriente alterna
	- De ganancia
	- \_x\_ De enriquecimiento
- 2. Las características de los MOSFET son:
	- \_\_ Alta resistencia de compuerta
	- \_x\_ Poco ruido
	- \_x\_ Baja capacidad compuerta fuerte
	- \_\_ Alta resistencia térmica
	- \_x\_ Baja distorsión
- 3. Que es un Transistor IGBT

\_x\_ Es un dispositivo controlado por voltajes similar a un MOSFET de potencia. Tiene una alta impedancia y bajas perdidas de conducción en estado activo.

\_\_ es un dispositivo controlado por voltaje que requiere solo de una pequeña corriente de entrada; la velocidad de conmutación es muy alta, siendo los tiempos de conmutación del orden de los nanosegundos

La región del emisor está compuesta por material semiconductor tipo N con un alto grado de impurezas. La base está formada por un material tipo P con un grado de concentración intermedio y es relativamente grueso y la región de colector está formada por dos subcapas, la primera N negativa con baja concentración de impurezas y la segunda N positiva con alta concentración

### **Anexo 2. Preguntas para autoevaluación del tema 2 de EP I**

Ejercicio 1: Seleccione V o F

\_V\_ El convertidor monofásico puente con carga resistiva pura está compuesto por cuatro diodos en configuración puente y rara vez se deja de utilizar el transformador como parte componente del convertidor. El esquema representativo del mismo se ilustra en la figura a, así como las formas de onda del voltaje y la corriente para este tipo de carga.

F Durante este intervalo de tiempo que comprende  $0<\omega t<\pi/2$ , los diodos D<sub>2</sub> y D<sub>4</sub> se encuentran polarizado en sentido inverso con un voltaje U2, lo cual puede comprobarse teniendo en cuenta que los diodos son iguales.

\_F\_ El rectificador trifásico con center tap y carga resistiva pura se encuentra compuesto por dos diodos y un transformador con center tap el cual se puede dejar de utilizar en muy pocas ocasiones.

 $V_{-}$  Cuando en  $\omega t=0$  el voltaje U<sub>2</sub> es positivo, esto es positivo en la marca del transformador, el diodo  $D_1$  y  $D_3$  se encuentran polarizado en sentido directo por

Ejercicio 2: Selección múltiple:

- 1. En los rectificadores monofásicos de media onda seleccione:
	- El valor de Udo con carga resistiva pura:

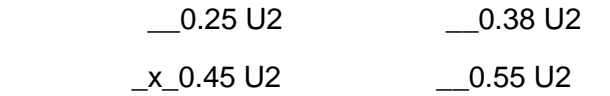

- El valor de U2 con carga resistiva pura \_\_1.2Udo \_\_2.5Udo
	- \_\_3.3Udo \_x\_2.22Udo
- 2. En los rectificadores monofásicos tipo puente:
	- El valor de Udo con carga resistiva pura:  $\_0.5$  U2  $\_0.3$  U2

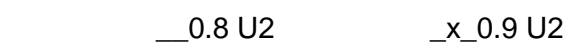

 El valor de Ido con carga resistiva pura  $_x_2$  Ia  $_x_1/2$  Ia

\_\_3.14 Ia \_\_2/3 Ia

- 3. En los rectificadores monofásicos con center tap:
	- El valor de Udo con carga resistiva pura:

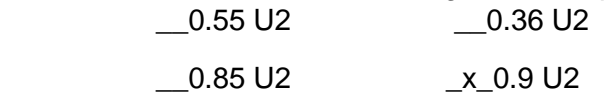

 El valor de Ido con carga resistiva pura  $\_1.25$  I2  $\_1.35$  I2

 $x_ 1.27$ la  $1.44$  I2

Ejercicio 3. Relacionar las columnas

| Rectificador monofásico puente con<br>carga resistiva pura       | La capacidad del transformador<br>empleado para alimentar el<br>convertidor se determinaba mediante<br>la semisuma de las potencias<br>aparentes de sus devanados.                                                                            |
|------------------------------------------------------------------|----------------------------------------------------------------------------------------------------|
| Rectificador monofásico con center<br>tap y carga resistiva pura | la forma de onda de la corriente por<br>la válvula es igual que en el<br>rectificador puente, por lo que el<br>factor de forma ser el mismo,<br>mientras que el voltaje inverso<br>máximo es dos veces mayor que en<br>el rectificador puente |

Ejercicio 4: Selección múltiple:

- 1. Rectificador trifásico de media onda (nulo).
- 1.1. El valor medio del voltaje rectificado es:
	- \_x\_ Udo=1.17U2 \_\_Udo=1.45U2

\_\_ Udo=2.17Udo \_\_Udo=0.58U2

- 1.2. El valor medio de la corriente que circula a través de la válvula durante un periodo es:
	- \_\_ Ia=0.23Id \_\_ Ia= 1.21Id
	- \_x\_ Ia=0.33Id \_\_ Ia=1.5Id
- 1.3. El voltaje efectivo U2, expresado a través del voltaje medio rectificado Udo es: \_\_ 0.566Udo \_\_ 0.8777udo
	- \_x\_ 0.8555Udo \_\_ 1.2Udo
- 1.4. La potencia calculada del devanado secundario del transformador es: \_\_ P2=1.2Pd \_\_ P2=1.1Pd
	- \_\_ P2=0.2 Pd \_x\_ P2=1.48Pd

Ejercicio 5: Seleccione V o F

\_F\_ Durante la conmutación Rectificador trifásico nulo, el voltaje de cátodo es igual al doble del voltaje de línea.

\_F\_ Terminada la conmutación Rectificador trifásico nulo, el voltaje disminuye bruscamente hasta alcanzar la magnitud del voltaje de la fase b.

\_V\_ Como se observa la caída de voltaje debido a la conmutación en el circuito 3 Φ puente es dos veces mayor que en el circuito 3Φ nulo

\_F\_ durante la conmutación Rectificador trifásico nulo el voltaje rectificado resulta mayor que el caso en que no exista Xa.

## **Anexo 3. Preguntas para autoevaluación tema 3 de EP I**

Ejercicio 1: Sobre los principales parámetros eléctricos del tiristor. Seleccione V o F

\_V\_ Tiempo de conexión (tb) desde que se aplica impulso al EM hasta que Va disminuye al 10 % de su valor inicial (tb oscila entre 8  $\mu$ s y 20  $\mu$ s.)

\_V\_ Temperatura máxima permisible normalmente 125 grados C

F Tiempo de desconexión (Tz) oscila entre 25  $\mu$ s y 120 $\mu$ s

\_F\_ Corriente de retención (holding.) Es la corriente máxima en sentido directo que garantiza que el tiristor se mantenga en conducción

Ejercicio 2: Selección Múltiple

Seleccione entre los siguientes dispositivos los que se denominan tiristores especiales:

- \_\_Tiristor de potencia
- \_x\_ Tiristor de doble puerta
- \_x\_ Tiristor de bloqueo por puerta(GTO)
- \_\_ Tiristores lentos
- \_\_ Tiristores de C.D
- \_x\_ Fototiristores(LASCR)

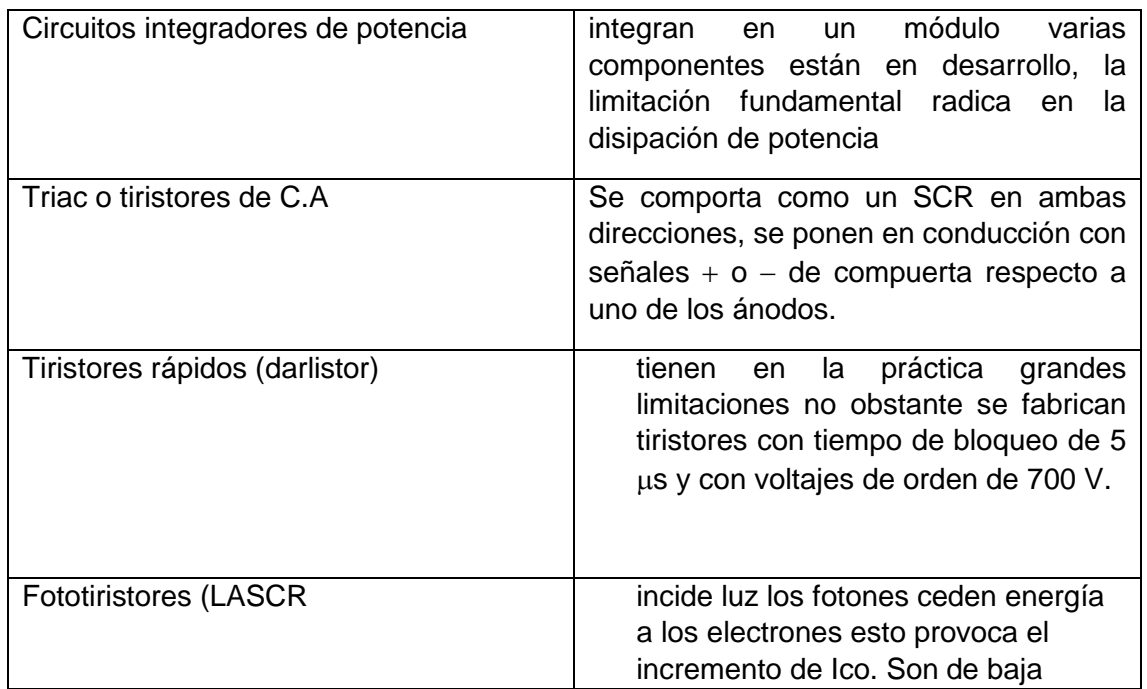

Ejercicio 3: Enlace las columnas

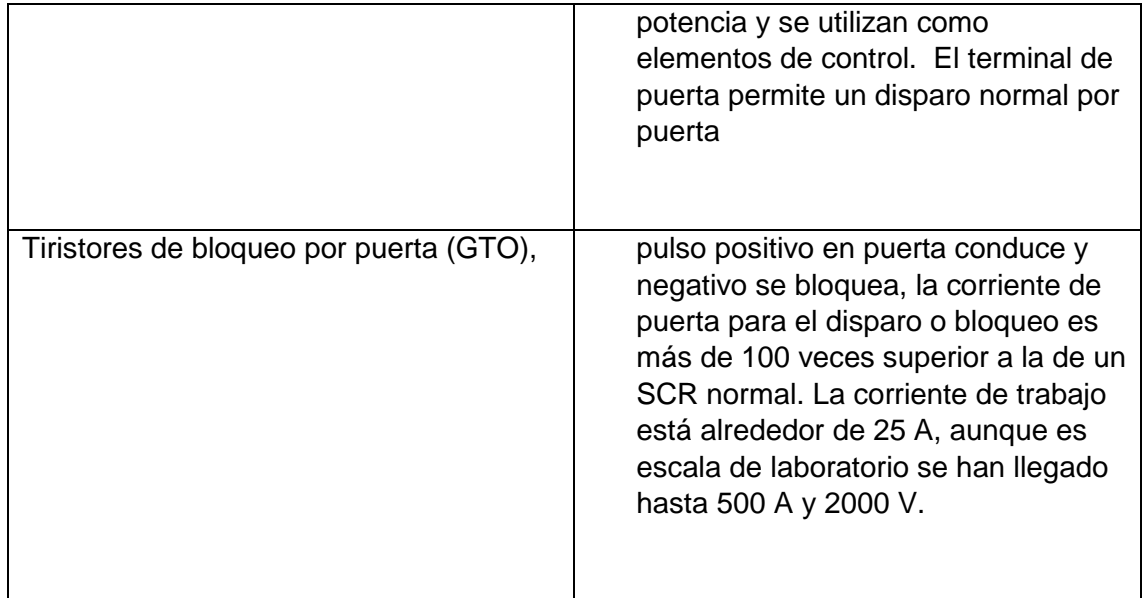

Ejercicio 4: Selección múltiple:

- 1. Seleccione las características de Transistores de inducción estática SIT. \_\_ Alta resistencia de compuerta
	- \_x\_ Poco ruido
	- \_x\_ Poca resistencia térmica
	- \_\_ Alta distorsión
	- \_x\_ Alta capacidad de potencia en audio frecuencia
	- \_\_Baja caída en estado activo
	- \_x\_ Velocidad de conmutación hasta 100Khz
- 2. Seleccione las características Transistores bipolares de compuesto aislado IGBT \_x\_ Menos perdidas de conmutación
	-
	- \_\_ Mayores pérdidas de conducción
	- \_x\_ Fácil excitación por compuerta
	- \_x\_ Excitación por voltaje-
	- \_\_ Más lentos que los BJT

Ejercicio 5: Enlace las columnas:

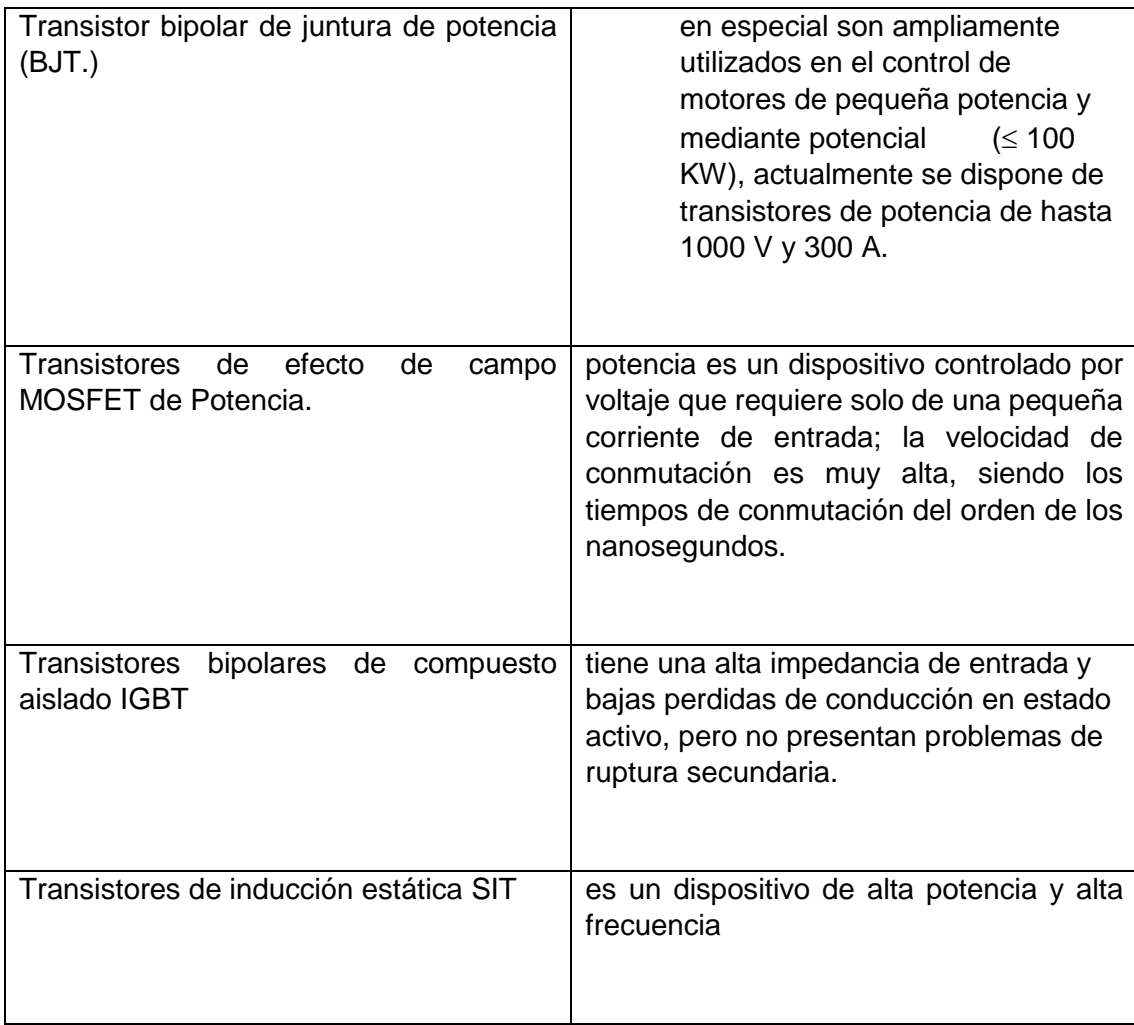

Ejercicio 6: Seleccione V o F

\_V\_ En los transistores NPN la región del emisor está compuesta por material semiconductor tipo N con un alto grado de impurezas.

\_V\_ Los transistores bipolares son capaces de manejar potencias superiores a los 150 KW y Frecuencias superiores a los 20KHz

\_V\_ La estructura interna del transistor bipolar de potencia está compuesta por tres capas N-P-N o P-N-P

\_F\_ Los MOSFET son dispositivos controlados por corriente por lo que tienen una impedancia de entrada muy alta.

\_F\_ El tiempo de activación de un MOSFET depende del tiempo de carga de la capacitancia de salida.

\_F\_ Los transistores IGBT son dispositivos controlados por voltajes y su velocidad de conmutación es mayor que la de los MOSFET.

### **Anexo 4. Preguntas para autoevaluación tema 4 de EP I**

- 1. \_v\_ En los rectificadores monofásicos controlados al variar el momento de apertura de los tiristores mediante la alimentación de un impulso en los electrodos de mando se puede regular el voltaje medio rectificado
- 2. \_f\_ Los convertidores controlados cuya potencia es Inferior a 25 Kw. e inferior a 1000 Kw. se fabrican mediante circuitos trifásicos, los cuales poseen índices superiores.
- 3. \_v\_ Los convertidores controlados a tiristores se emplean fundamentalmente cuando se necesitan fuentes de voltaje DC variable por ejemplo transporte urbano, excitación, de generadores en instalaciones navales.
- 4. \_v\_ La diferencia de funcionamiento entre un circuito trifásicos nulo a tiristores y uno a diodo radica en el hecho de que exista un ángulo de retardo de conductividad debido a lo cual la transmisión de corriente de un tiristor a otro no se produce en el punto de conmutación natural.

Selección Múltiple

De las siguientes formas de onda seleccione la que pertenece a:

1

#### **5. Rectificación monofásica de medio onda controlada**

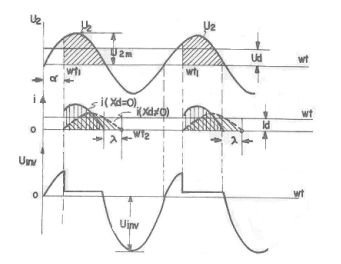

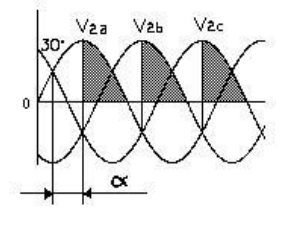

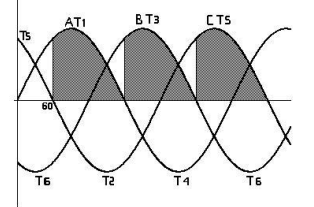

#### **6. 2 Rectificador monofásico de onda completa controlada.**

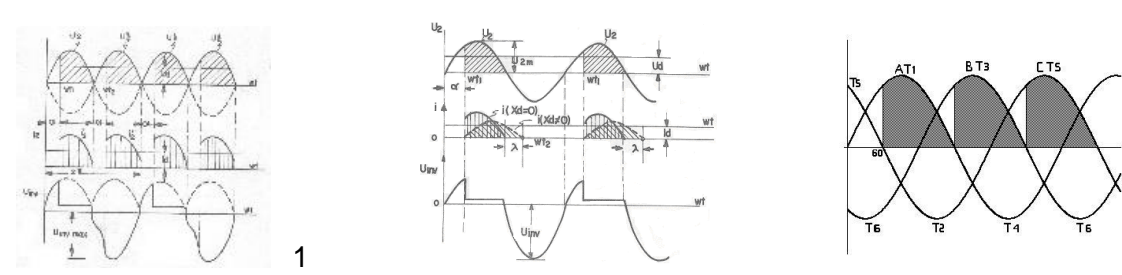

7. Rectificador trifásico de media de onda controlado (nulo

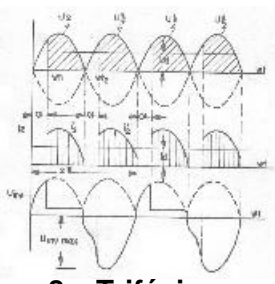

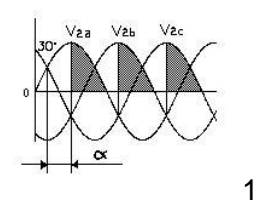

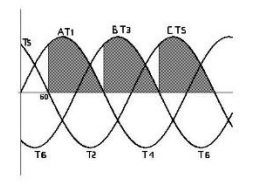

**8. Trifásico puente controlado**

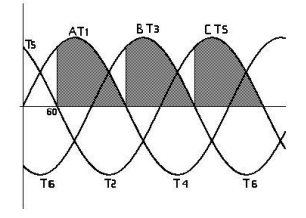

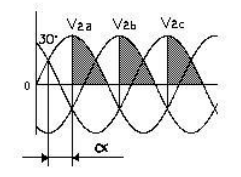

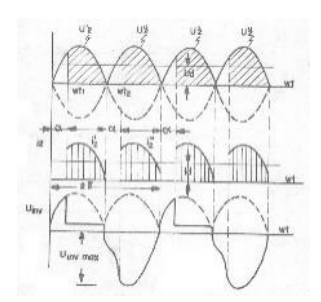

### **Anexo 5. Preguntas para autoevaluación tema 5 de EP I**

- 1. v En los diferentes procesos de conversión de energía con elementos semiconductores de potencia controlados se emplean los llamados convertidores los cuáles transforman la energía de C.A en C.D. y viceversa.
- 2. **f** Por tanto la función de un circuito de mando es generar y amplificar los pulsos de amplitud y frecuencia determinados por los capacitores que conforman el convertidor.
- 3. \_v\_ Los cicloconvertidores a pesar de que realizan la conversión de frecuencia en una sola etapa, tienen el inconveniente de que, generalmente, usan gran cantidad de tiristores y los circuitos de disparo y control son complicados.
- 4.  $f$  Los cicloconvertidores pueden tener 3 de fases de entrada y salida (al menos teóricamente.)
- 5. \_v\_ A diferencia de los rectificadores en los cicloconvertidores hay 2 elementos en anti-paralelo en cada conmutador, ya que la corriente debe circular en ambos sentidos, por lo que en cuanto a configuración un ciclo convertidor equivale por fase a dos rectificadores en anti-paralelo P y N.

Selección mutile

6. Seleccione los requerimientos para los circuitos de mando:

\_\_ Generar impulsos eléctricos que cierren con seguridad los tiristores en los instantes determinados.

\_\_ Producir las corrientes necesarias para el funcionamiento seguro.

\_x\_ Tener poco costo, dimensiones, peso, poseen elementos que se fabriquen en serie.

\_x\_ Ser confiables, de cómoda explotación, permitir la intercambiabilidad de elementos y grupos de elementos.

\_x\_ Según la magnitud de la señal de mando determinan el ángulo de retardo de conductibilidad, fase del impulso en el electrodo de mando ( $\alpha$  en los rectificadores) o (Beta en los inversores.)

7. Seleccione Los requerimientos de los impulsos que llegan a los EM

Pendiente del frente delantero dvy / dt =  $(5 a 15)$  V/Micro Seg.

\_\_ Amplitud (Vym) debe ser suficiente para la segura conducción del tiristor se selecciona con base en la característica de mando del tiristor. Para tiristores soviéticos Vym mínimo entre (1÷2v) Vym máx. (40 V) y Vym típico (5÷10 V)

\_x\_ Duración: Debe ser tal que la corriente en sentido directo alcance la magnitud de retención (holding), el ritmo de crecimiento de la IA depende de las magnitudes de la tensión y carga

\_x\_ Posibilidad de realimentaciones

\_x\_ Rapidez de respuesta

Enlace los conceptos

- 1. Los SMFI se clasifican:
- 8. Según el modo de desfasaje: puede ser:

Mando horizontal: La sinusoide de voltaje de la red de alimentación se desplaza con el T por los horizontales inversores de fase RC desplaza fase de 140 a 150 grados.

Mando vertical: Compara VDS con un voltaje de mando Uret (transistores A.O.) En el mando vertical las dimensiones disminuyen, la confiabilidad aumenta, la rapidez aumenta, pequeño peso etc.

Otros: Según el tipo de generador de impulso y los procedimientos de distribución de los impulsos y el modo en que se suman las señales de mando etc.

9. Selección múltiple

Modos de funcionamiento de los cicloconvertidores:

- x Funcionamiento con corriente circulante
- \_x\_ Funcionamiento excluyente. Se trabaja con un solo convertidor.
- \_x\_ Funcionamiento sin corriente circulante \_\_ Con impulsos de choque
- 
- \_\_ Con inductancia de bloqueo

### **Anexo 6. Preguntas para autoevaluación tema 6 de EP I**

Seleccione la imagen según corresponda

2. Régimen de inversión en los inversores monofásicos

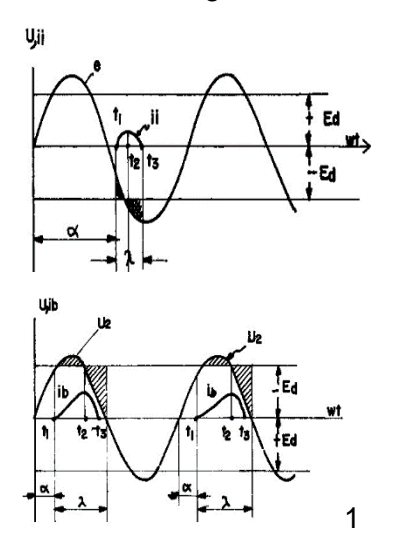

Seleccione la respuesta correcta

3. Al considerar la conmutación, según la figura siguiente: ¿qué valor toma Xa?

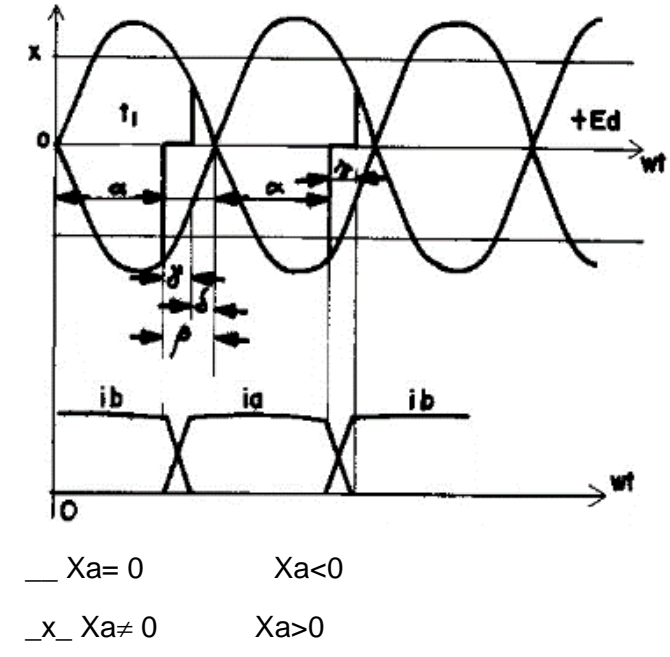

4. De las siguientes imágenes seleccione la que corresponde a un convertidor reversible

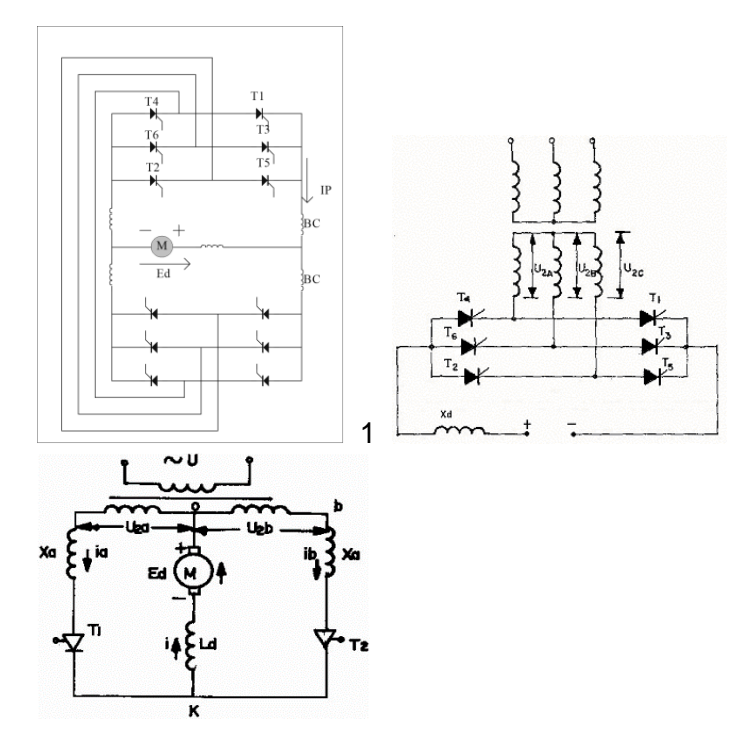

5. De las siguientes imágenes seleccione la que corresponde a un *Inversor trifásicos puente dependiente.*

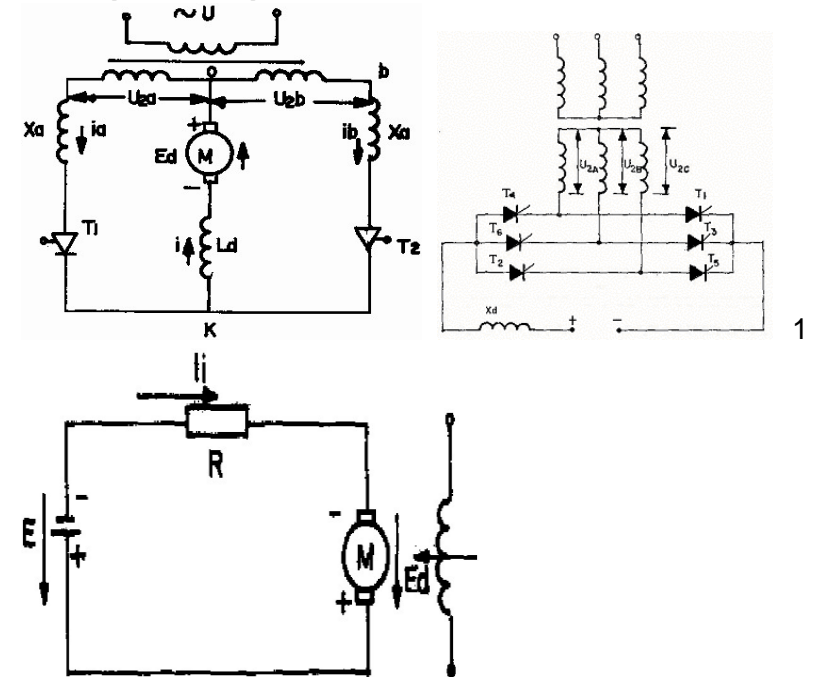

6. De las siguientes imágenes seleccione la que corresponde a la *Característica externa del convertidor reversible*

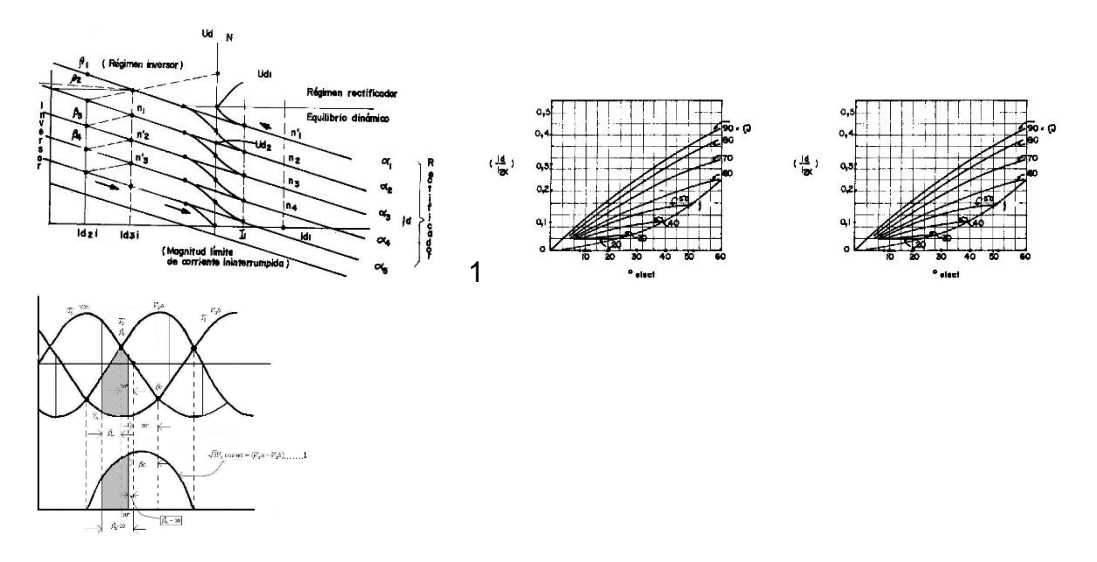

7. De las siguientes imágenes seleccione la que corresponde a la *Característica externa del inversor*

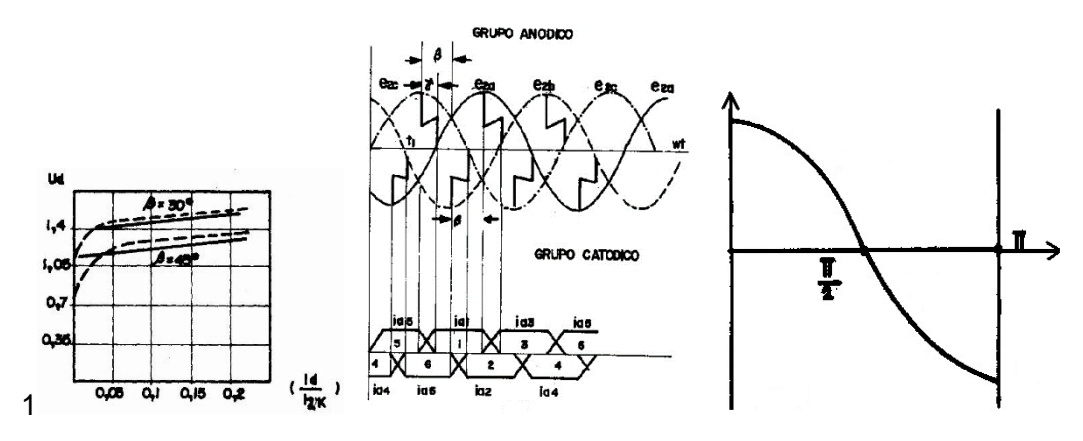

8. \_v\_ En controles eléctricos industriales de CD se emplean ampliamente los motores reversibles

### **Anexo 7. Preguntas para autoevaluación tema 7 de EP I**

- 1. Seleccione las ventajas que posee los convertidores estáticos de potencia (RET/CA):
- \_x\_ Mejores características eléctricas.
- \_\_ Menor fiabilidad y vida.
- \_\_ Mayor mantenimiento
- \_x\_ Ausencia de arco eléctrico
	- 2. Enlace las columnas según corresponda

Teniendo en cuenta la técnica de control se clasifican en

**Control de fase:** Se efectúa en cada semiciclo dejando pasar una parte del mismo

- **Control integral:** Se deja pasar un término entero de semiciclos
	- 3. Enlace las columnas

Los RET  $3\phi$  se pueden implementar de diversas formas de acuerdo al tipo de carga:

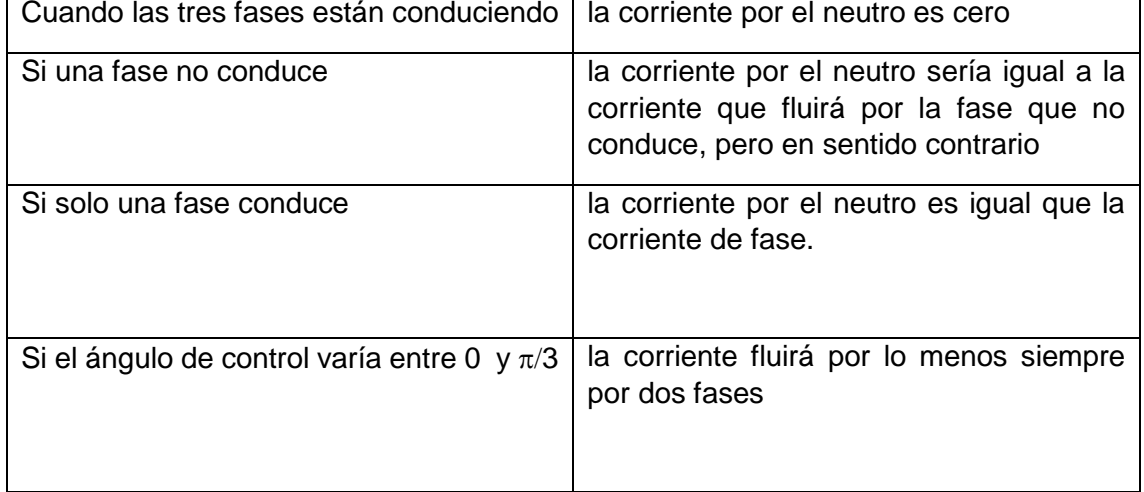

- 4. \_v\_ Si la carga está conectada en estrella con el neutro disponible y conectado al sistema de alimentación, el circuito se puede analizar como tres RET  $1\phi$ .
- 5. Seleccione las aplicaciones de los RET 3
	- \_x\_ Control de Iluminación
	- \_\_ Arrancadores de autos
	- \_x\_ Soldadura
	- \_x\_ Procesos de Galvanoplastia
	- \_\_ Control de máquinas
- 6. **f** Los circuitos de disparo y bloqueo de los RET de CA tienen características similares a los estudiados en los rectificadores controlados, excepto en el caso que el bloqueo sea natural
- 7.  $f$  De todos los posibles circuitos el más utilizado es el RET 3 $\phi$  totalmente controlado conectado en Delta el cual tiene 3 regímenes de trabajo.
- $\alpha < \pi/3$
- $\pi/3 < \alpha < \pi/2$
- $\pi/2 < \alpha < 5\pi/6$

## **Anexo 8. Preguntas para autoevaluación tema 1 de EP II**

- 1. v Los dispositivos semiconductores de potencia se pueden calificar de 5 tipos: diodos de potencia, tiristores, TBJ de potencia, MOSFET de potencia, IGBT.
- 2.  $f$  Los diodos de potencia sus terminales son ánodo y cátodo, conducen solo cuando Va < Vk y si Vk< Va el diodo no conduce.
- 3. \_v\_ Los Tiristores tienen en sus terminales: ánodo, cátodo y compuerta (gate); solo conducen cuando Va > Vk y se inyecta una corriente por el gate.
- 4. v El TBJ (Transistor bipolar de juntura) sus terminales son: emisor, base y colector; solo conduce cuando VBE > 0.7V y si además IB es suficientemente grande, entonces C-E equivale a un cable.
- 5. \_f\_ En los MOSFET sus terminales son gate, source y colector; es un dispositivo de conmutación rápida y solo conduce si VD>VS y VG>VS (n-MOSFET), entonces D-S equivale a un cable.
- Región activa directa Corresponde a una polarización directa de la unión emisor-base y a una polarización inversa de la unión colectorbase. Esta es la región de operación normal del transistor para amplificación. Región activa inversa Corresponde a una polarización inversa de la unión emisor-base y a una polarización directa de la unión colectorbase. Esta región es usada raramente Región corte Corresponde a una polarización inversa de ambas uniones. La operación en esta región corresponde a aplicaciones de conmutación en el modo apagado, pues el transistor actúa como un interruptor abierto (Ic=0) Región de saturación Corresponde a una polarización directa de ambas uniones. La operación en esta región corresponde a aplicaciones de conmutación en el modo encendido, pues el transistor actúa como interruptor cerrado (Vce=0)
- 6. Ejercicio 2: Sobre los BJT enlace las columnas según corresponda:

#### 7. Selección Multipe

Sobre los MOSFET seleccione sus ventajas frente a los BJT:

\_x\_ La velocidad de conmutación para los MOSFET está en el orden de los nanosegundos, por esto son muy utilizados en convertidores de pequeña potencia y alta frecuencia

\_\_ Son muy sensibles a las descargas electrostáticas y requieren un embalaje especial.

\_\_ Es relativamente difícil su protección.

\_x\_ No tienen segunda ruptura.

\_x\_ Alta impedancia de entrada.

8. Selección Múltiple

Sobre los GTO seleccione sus diferencias con el SCR:

\_x\_ Interconexión de capas de control (más delgada) y catódicas, minimizando distancia entre puerta y centro de regiones catódicas y aumentando el perímetro de las regiones de puerta.

\_\_ Requieren un embalaje especial.

\_x\_ Ataque químico para acercar el contacto de puerta al centro de las regiones catódicas.

\_\_ No tienen segunda ruptura.

\_\_ Mayores ganancias.

\_x\_ Regiones *n+* que cortocircuitan regiones anódicas: acelerar el apagado; tensión inversa de ruptura muy baja

## **Anexo 9. Preguntas para autoevaluación tema 2 de EP II**

- 1. \_ Las fuentes conmutadas son convertidores cc-cc, por lo que la red debe ser previamente rectificada y filtrada con una amplitud de rizado aceptable.
- 2. \_f\_ Al arrancar una fuente conmutada, la impedancia presentada a la red es muy alta al encontrarse los condensadores descargados, sin una resistencia en serie adicional la corriente inicial sería excesivamente baja.
- 3. \_v\_ Además del filtrado de ruidos reinyectados a la red que incorporan las fuentes conmutadas, es aconsejable la utilización de un varistor conectado a la entrada para proteger contra picos de tensión generados por la conmutación en circuitos inductivos de las proximidades o por tormentas eléctricas.
- 4. Enlace los conceptos según corresponda: Tipos de fuentes conmutadas

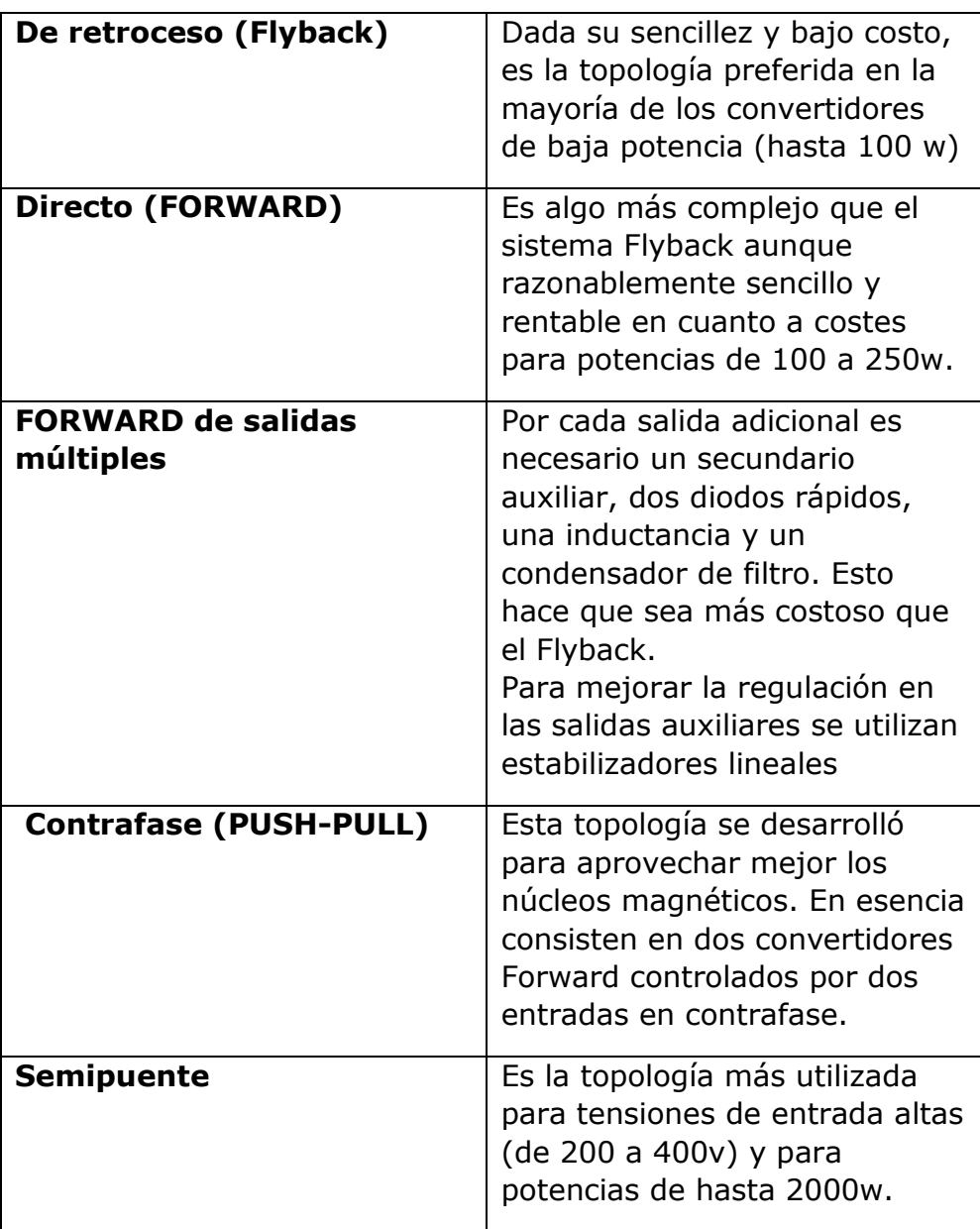

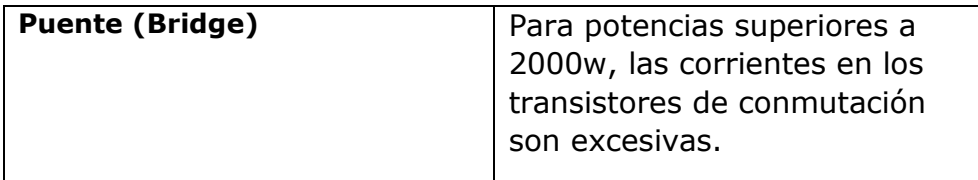

5. Las dos características más destacables de las fuentes resonantes Son

\_x\_ Conmutación a paso por cero de corriente, o sea, sin pérdidas en la conmutación.

\_x\_ La forma de onda de corriente es senoidal, es decir, menor fatiga de los componentes y eliminación del EMI en banda ancha

- \_\_ Una mejor respuesta a demandas transitorias.
- \_\_ Mayor estabilidad dinámica.
- \_\_ Fácil limitación de la corriente
	- 6. \_v\_ Para mejorar la relación Potencia/Volumen de los equipos, se han incrementado las frecuencias de conmutación.
	- 7. Algunas de las ventajas del Semipuente son:
- \_x\_ Núcleos más pequeños.
- \_x\_ Baja dispersión de flujo magnético.
- \_\_La frecuencia en los filtros de salida es el triple de la frecuencia de conmutación.
- x Filtro de reducidas dimensiones.
- \_\_ Alto ruido y rizado de salida.
## **Anexo 10. Preguntas para autoevaluación tema 3 de EP II**

1. De las siguientes imágenes selecciones la que corresponde al inversor que tiene transformador con derivación central:

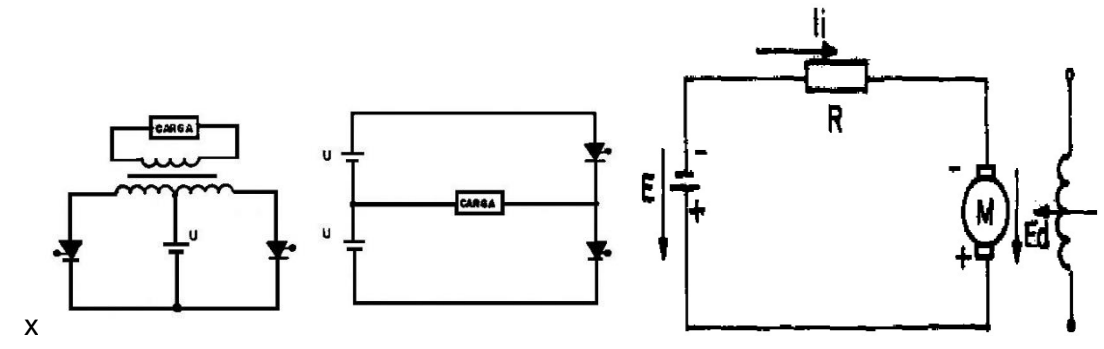

2. De las siguientes imágenes selecciona el inversor de fuente con derivación central:

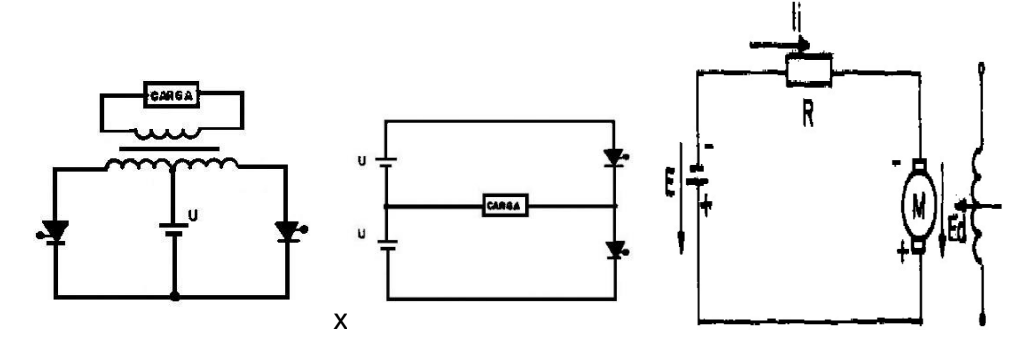

3. De las siguientes imágenes selecciona el inversor trifásico nulo:

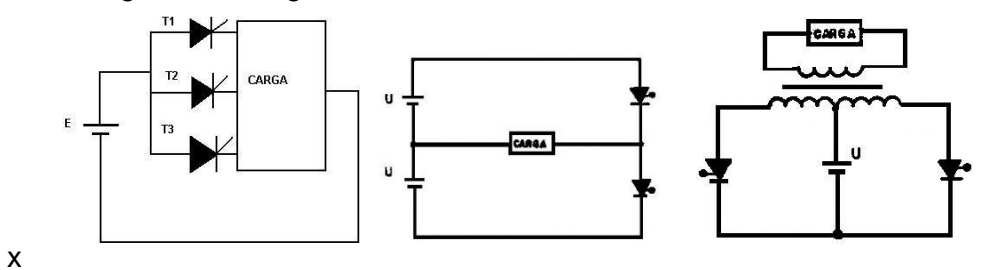

4. Enlace los conceptos según corresponda:

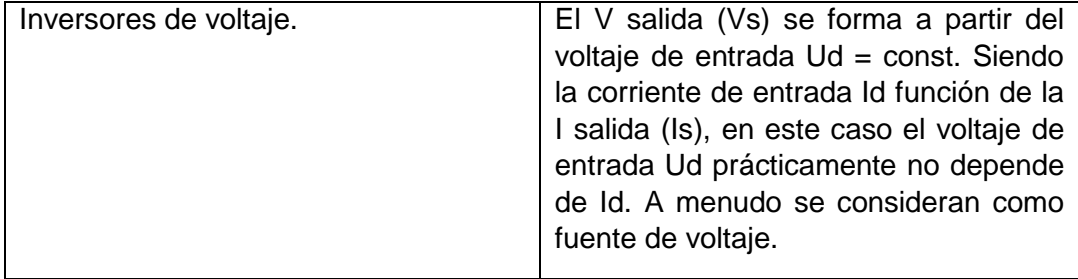

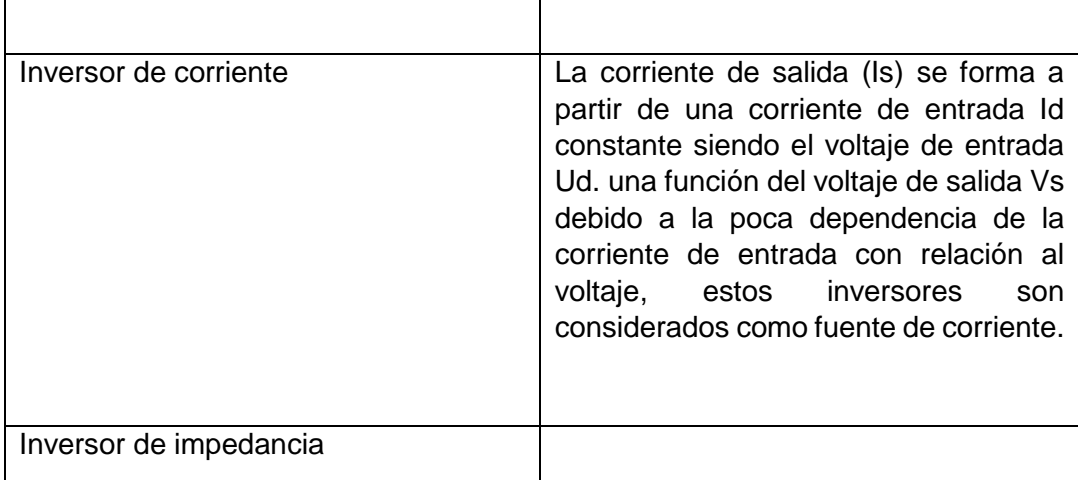

5. \_v\_ El funcionamiento de este inversor consiste en alternar la conducción de las parejas de tiristores  $T_1$  –  $T_4$  y  $T_2$  –  $T_3$ . Los diodos del puente inversor conducen una fracción de t de cada medio ciclo